# Web Authentication: An API for accessing Scoped Credentials

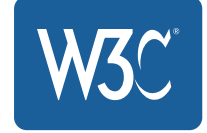

Editor's Draft, 15 June 2016

#### This version:

<http://w3c.github.io/webauthn/>

#### Latest published version:

<http://www.w3.org/TR/webauthn/>

#### Editors:

Vijay [Bharadwaj](mailto:vijay.bharadwaj@microsoft.com) (Microsoft) [Hubert](mailto:hlevangong@paypal.com) Le Van Gong (PayPal) Dirk [Balfanz](mailto:balfanz@google.com) (Google) Alexei [Czeskis](mailto:aczeskis@google.com) (Google) Arnar [Birgisson](mailto:arnarb@google.com) (Google) Jeff [Hodges](mailto:Jeff.Hodges@paypal.com) (PayPal) [Michael](mailto:mbj@microsoft.com) B. Jones (Microsoft) Rolf [Lindemann](mailto:rolf@noknok.com) (Nok Nok Labs)

[Copyright](http://www.w3.org/Consortium/Legal/ipr-notice#Copyright) © 2016 [W3C](http://www.w3.org/)® [\(MIT,](http://www.csail.mit.edu/) [ERCIM,](http://www.ercim.eu/) [Keio,](http://www.keio.ac.jp/) [Beihang\)](http://ev.buaa.edu.cn/). W3C [liability,](http://www.w3.org/Consortium/Legal/ipr-notice#Legal_Disclaimer) [trademark](http://www.w3.org/Consortium/Legal/ipr-notice#W3C_Trademarks) and [document](http://www.w3.org/Consortium/Legal/copyright-documents) use rules apply.

# Abstract

This specification defines an API enabling the creation and use of strong, attested, cryptographic scoped credentials by web applications, for the purpose of strongly authenticating users. Conceptually, one or more credentials, each scoped to a given Relying Party, are created and stored on an authenticator by the user agent in conjunction with the web application. The user agent mediates access to scoped credentials in order to preserve user privacy. Authenticators are responsible for ensuring that no operation is performed without user consent. Authenticators provide cryptographic proof of their properties to relying parties via attestation. This specification also describes the functional model for WebAuthn conformant authenticators, including their signature and attestation functionality.

# Status of this document

This section describes the status of this document at the time of its publication. Other documents may supersede this document. A list of current W3C publications and the latest revision of this technical report can be found in the W3C [technical](http://www.w3.org/TR/) reports index at http://www.w3.org/TR/.

This document was published by the Web [Authentication](https://www.w3.org/webauthn/) Working Group as an Editors' Draft. This document is intended to become a W3C Recommendation. Feedback and comments on this specification are welcome. Please use [Github](https://github.com/w3c/reporting/issues) issues. Discussions may also be found in the publicwebauthn $@w3.org$  archives.

Publication as an Editors' Draft does not imply endorsement by the W3C Membership. This is a draft document and may be updated, replaced or obsoleted by other documents at any time. It is inappropriate to cite this document as other than work in progress.

This document was produced by a group operating under the 5 [February](http://www.w3.org/Consortium/Patent-Policy-20040205/) 2004 W3C Patent Policy. W<sub>3</sub>C maintains a public list of any patent [disclosures](https://www.w3.org/2004/01/pp-impl/87227/status) made in connection with the deliverables of the group; that page also includes instructions for disclosing a patent. An individual who has actual knowledge of a patent which the individual believes contains [Essential](http://www.w3.org/Consortium/Patent-Policy-20040205/#def-essential) Claim(s) must disclose the information in accordance with [section](http://www.w3.org/Consortium/Patent-Policy-20040205/#sec-Disclosure) 6 of the W3C Patent Policy.

This document is governed by the 1 [September](http://www.w3.org/2015/Process-20150901/) 2015 W3C Process Document.

# Table of Contents

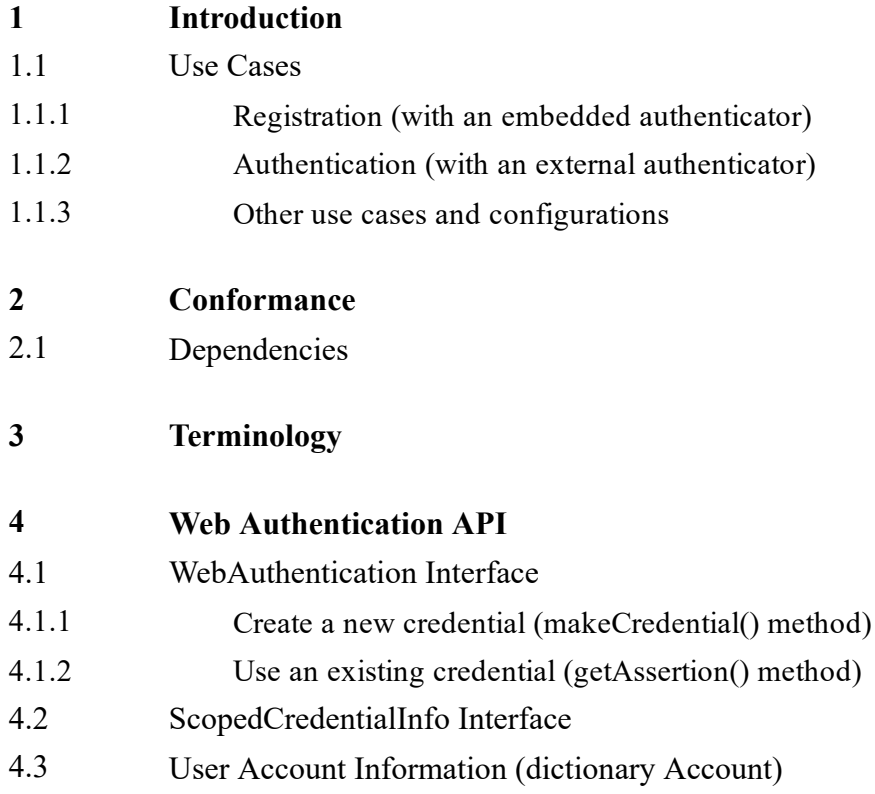

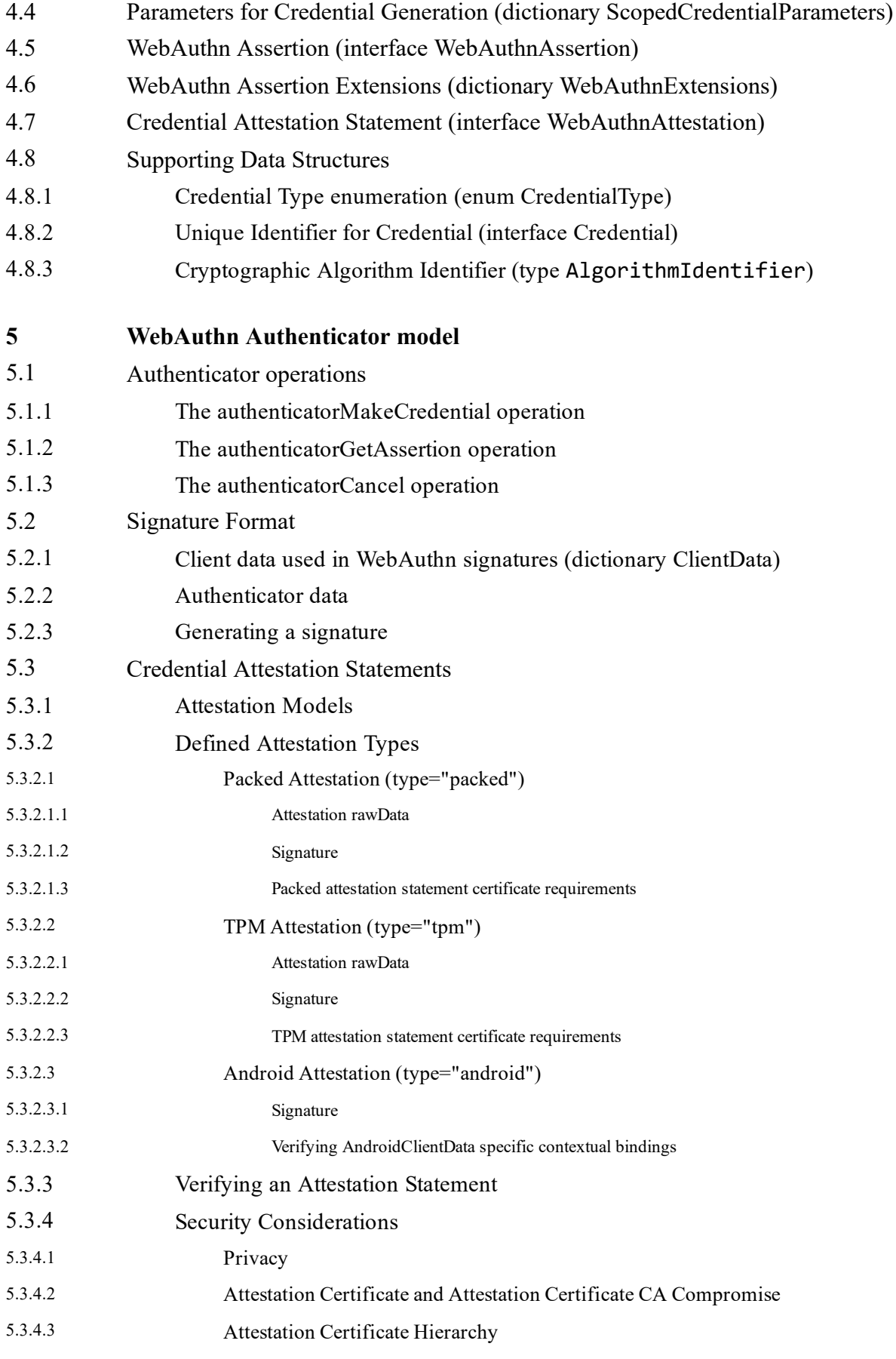

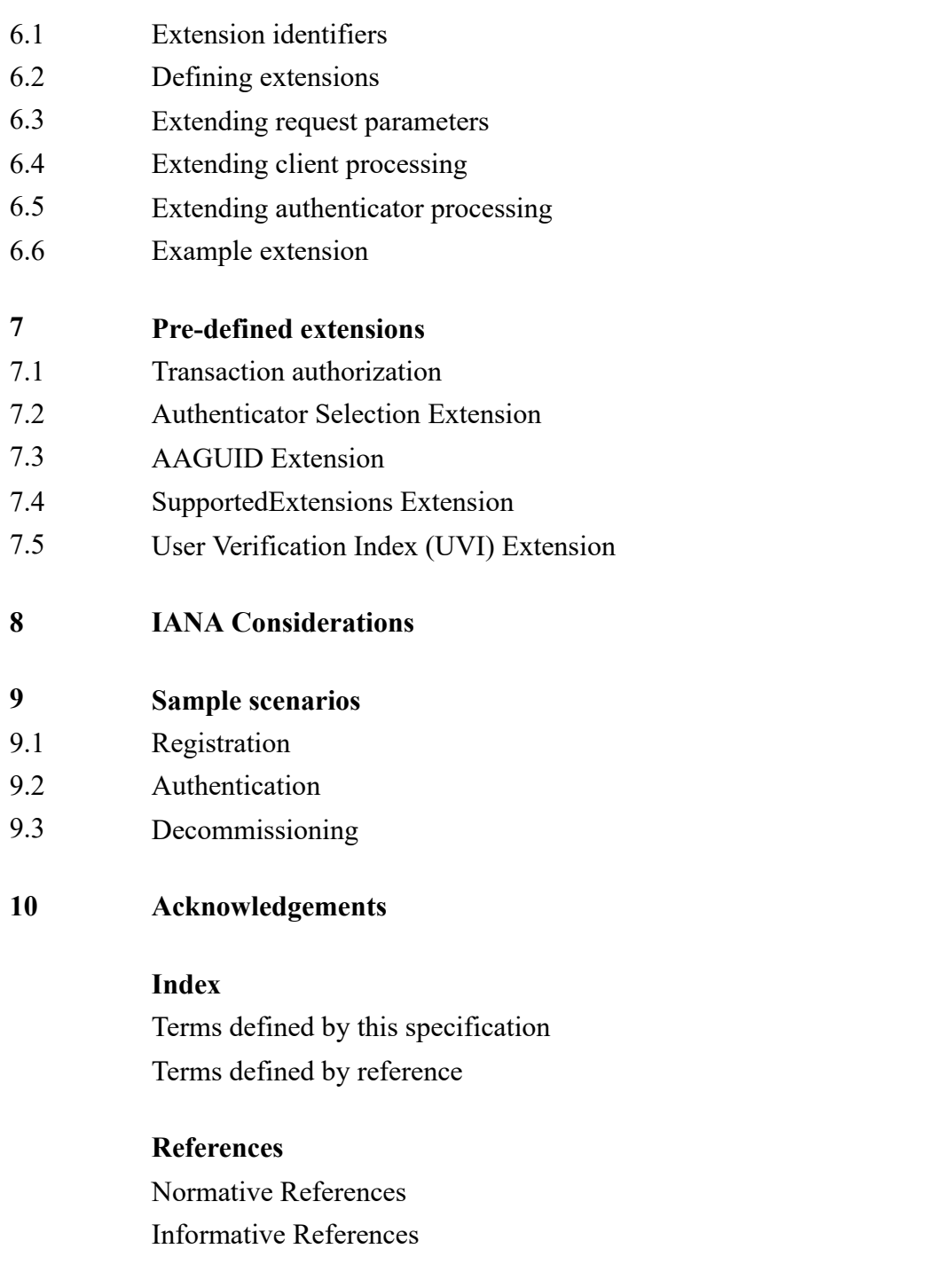

# IDL [Index](#page-62-0)

# <span id="page-3-0"></span>[§](#page-3-0) 1. Introduction

This section is not normative.

This specification defines an API enabling the creation and use of strong, attested, cryptographic scoped [credentials](#page-8-0) by web applications, for the purpose of strongly [authenticating](#page-8-0) users. A scoped credential is created and stored by an [authenticator](#page-8-0) at the behest of a [WebAuthn](#page-9-1) Relying Party, subject to user [consent](#page-8-1). Subsequently, the scoped credential can only be accessed by web origins belonging to that WebAuthn Relying Party. This scoping is enforced jointly by [conforming](#page-8-2) User Agents and [authenticators](#page-7-1). Additionally, privacy across [WebAuthn](#page-9-1) Relying Parties is maintained; WebAuthn Relying Parties are not able to detect any properties, or even the existence, of credentials scoped to other WebAuthn Relying Parties.

WebAuthn Relying Parties employ the Web [Authentication](#page-9-2) API during two distinct, but related, [ceremonies](#page-7-2) involving a user. The first is [Registration,](#page-8-3) where a scoped [credential](#page-8-0) is created on an [authenticator,](#page-7-1) and associated by a [WebAuthn](#page-9-1) Relying Party with the present user's account (the account may already exist or may be created at this time). The second is [Authentication,](#page-7-3) where the [WebAuthn](#page-9-3) Relying Party is presented with a WebAuthn Assertion proving the presence and consent of the user who registered the scoped [credential.](#page-8-0) Functionally, the Web [Authentication](#page-9-2) API comprises two methods (along with associated data structures): [makeCredential\(\)](#page-12-2) and [getAssertion\(\).](#page-14-1) The former is used during [Registration](#page-8-3) and the latter during [Authentication.](#page-7-3)

#### Broadly, [authenticators](#page-7-1) are of two types:

- <span id="page-4-1"></span>1. **Embedded authenticators** have their operation managed by the same computing device (e.g., smart phone, tablet, desktop PC) as the user agent is running on. For instance, such an authenticator might consist of a Trusted Execution Environment (TEE) applet, a Trusted Platform Module (TPM), or a Secure Element (SE) integrated into the computing device in conjunction with some means for user [verification,](#page-8-4) along with appropriate platform software to mediate access to these components' functionality.
- <span id="page-4-2"></span>2. *External authenticators* operate autonomously from the computing device running the user agent, and are accessed over a transport such as Universal Serial Bus (USB), Bluetooth Low Energy (BLE) or Near Field Communications (NFC).

Note that an external authenticator may itself contain an embedded authenticator. For example, consider a smart phone that contains a scoped credential. The credential may be accessed by a web browser running on the phone itself. In this case the module containing the credential is functioning as an embedded authenticator. However, the credential may also be accessed over BLE by a user agent on a nearby laptop. In this latter case, the phone is functioning as an external authenticator. These modes may even be used in a single end-to-end user scenario. One such scenario is described among the use cases below (in §1.1.2 [Authentication](#page-5-1) (with an external authenticator)).

# <span id="page-4-0"></span>[§](#page-4-0) 1.1. Use Cases

The below use case scenarios illustrate use of both an embedded [authenticator](#page-4-1) and an external [authenticator,](#page-4-2) as well as outline further scenarios. Additional scenarios, including sample code, are given later in §9 Sample [scenarios.](#page-49-0)

# <span id="page-5-0"></span>[§](#page-5-0) 1.1.1. Registration (with an embedded [authenticator\)](#page-4-1)

- On a phone:
	- User navigates to example.com in a browser and signs in to an existing account using whatever method they have been using (possibly a legacy method such as a password), or creates a new account.
	- The phone prompts, "Do you want to register this device with example.com?"
	- User agrees.
	- The phone prompts the user for a previously configured [authorization](#page-7-4) gesture (PIN, biometric, etc.); the user provides this.
	- Website shows message, "Registration complete."

# <span id="page-5-1"></span>[§](#page-5-1) 1.1.2. Authentication (with an external [authenticator\)](#page-4-2)

- On a laptop:
	- User navigates to example.com in a browser, sees an option to "Sign in with your phone."
	- User chooses this option and gets a message from the browser, "Please complete this action on your phone."
- Next, on their phone:
	- User sees a discreet prompt or notification, "Sign in to example.com."
	- User selects this prompt / notification.
	- User is shown a list of their example.com identities, e.g., "Sign in as Alice / Sign in as Bob."
	- User picks an identity, is prompted for an [authorization](#page-7-4) gesture (PIN, biometric, etc.) and provides this.
- Now, back on the laptop:
	- Web page shows that the selected user is signed-in, and navigates to the signed-in page.

### <span id="page-6-0"></span>**[§](#page-6-0)** 1.1.3. Other use cases and configurations

A variety of additional use cases and configurations are also possible, including (but not limited to):

- User navigates to example.com on their laptop, is guided through a flow to create and register a credential on their phone.
- A WebAuthn Relying Party prompts the user for their [authorization](#page-7-4) gesture in order to authorize a single transaction, such as a payment or other financial transaction.

# <span id="page-6-1"></span>[§](#page-6-1) 2. Conformance

This specification defines criteria for a [Conforming](#page-8-2) User Agent: a User Agent MUST behave as described in this specification in order to be considered conformant. [Conforming](#page-8-2) User Agents MAY implement algorithms given in this specification in any way desired, so long as the end result is indistinguishable from the result that would be obtained by the specification's algorithms. A conforming User Agent MUST also be a conforming implementation of the IDL fragments of this specification, as described in the "Web IDL" specification. [WebIDL-1]

This specification also defines a model of a conformant [authenticator](#page-7-1) (see §5 WebAuthn [Authenticator](#page-20-1) model). This is a set of functional and security requirements for an authenticator to be usable by a [Conforming](#page-8-2) User Agent. As described in §1.1 Use [Cases,](#page-4-0) an authenticator may be implemented in the operating system underlying the User Agent, or in external hardware, or a combination of both.

# <span id="page-6-2"></span>[§](#page-6-2) 2.1. Dependencies

This specification relies on several other underlying specifications.

# HTML5

<span id="page-6-7"></span><span id="page-6-5"></span>The concept of *origin* and the *Window* interface are defined in [\[HTML5\].](#page-60-2)

# Web IDL

<span id="page-6-4"></span>Many of the interface definitions and all of the IDL in this specification depend on [WebIDL-1]. This updated version of the Web IDL standard adds support for *Promises*, which are now the preferred mechanism for asynchronous interaction in all new web APIs.

# DOM

<span id="page-6-6"></span>**DOMException** and the DOMException values used in this specification are defined in [\[DOM4\].](#page-59-3)

# Web Cryptography API

<span id="page-6-3"></span>The *AlgorithmIdentifier* type and the method for normalizing an algorithm are defined in Web Cryptography API §algorithm-dictionary.

<span id="page-7-5"></span>The **JsonWebKey** dictionary for representing cryptographic keys is defined in Web Cryptography API §JsonWebKey-dictionary.

#### Base64url encoding

<span id="page-7-8"></span>The term **Base64url Encoding** refers to the base64 encoding using the URL- and filename-safe character set defined in Section 5 of [\[RFC4648\],](#page-60-3) with all trailing '=' characters omitted (as permitted by Section 3.2) and without the inclusion of any line breaks, whitespace, or other additional characters. This is the same encoding as used by JSON Web Signature (JWS) [\[RFC7515\].](#page-60-4)

The key words "MUST", "MUST NOT", "REQUIRED", "SHALL", "SHALL NOT", "SHOULD", "SHOULD NOT", "RECOMMENDED", "MAY", and "OPTIONAL" in this document are to be interpreted as described in [\[RFC2119\].](#page-60-5)

# <span id="page-7-0"></span>[§](#page-7-0) 3. Terminology

#### <span id="page-7-7"></span>Assertion

See [WebAuthn](#page-9-3) Assertion.

#### <span id="page-7-6"></span>Attestation Certificate

A X.509 Certificate for a key pair used by an [Authenticator](#page-7-1) to attest to its manufacture and capabilities. The [Authenticator](#page-7-1) uses the attestation private key to sign the WebAuthn Relying Party-specific public key (and additional data) it generates and returns upon invocation via the [authenticatorMakeCredential](#page-20-4) operation.

#### <span id="page-7-3"></span>Authentication

The [ceremony](#page-7-2) where a user, and the user's computing device(s) (containing at least one [authenticator\)](#page-7-1) work in concert to cryptographically prove to an [WebAuthn](#page-9-1) Relying Party that the user controls the private key associated with a previously-registered scoped [credential](#page-8-0) (see [Registration\)](#page-8-3). Note that this includes employing user [verification.](#page-8-4)

#### <span id="page-7-1"></span>Authenticator

A cryptographic device used by a [WebAuthn](#page-9-4) Client to (i) generate a scoped [credential](#page-8-0) and register it with a [WebAuthn](#page-9-1) Relying Party, and (ii) subsequently used to cryptographically sign and return, in the form of an [WebAuthn](#page-9-3) Assertion, a challenge and other data presented by a [WebAuthn](#page-9-1) Relying Party (in concert with the [WebAuthn](#page-9-4) Client) in order to effect authentication. Broadly, authenticators are of two types: Embedded [Authenticators](#page-4-1) or External [Authenticators.](#page-4-2)

#### <span id="page-7-4"></span>Authorization Gesture

Essentially the same as user [verification.](#page-8-4)

#### <span id="page-7-2"></span>**Ceremony**

The concept of a ceremony [\[Ceremony\]](#page-61-0) is an extension of the concept of a network protocol, with human nodes alongside computer nodes and with communication links that include UI, human-

to-human communication and transfers of physical objects that carry data. What is out-of-band to a protocol is in-band to a ceremony. In this specification, [Registration,](#page-8-3) [Authentication](#page-7-3)[,](#page-8-4) and user verification are ceremonies.

#### <span id="page-8-8"></span>Client

See [Conforming](#page-8-2) User Agent.

#### <span id="page-8-2"></span>Conforming User Agent

A user agent implementing, in conjunction with the underlying platform, the Web Authentication API and algorithms given in this specification, and handling [communication](#page-9-2) between [Authenticators](#page-7-1) and [WebAuthn](#page-9-1) Relying Parties.

### <span id="page-8-5"></span> $eTLD+1$

Also known as a Registered Domain [\[PSL\],](#page-61-1) an eTLD+1 is an effective Top-Level Domain Name (eTLD), plus the next domain name label, proceding from right to left. An eTLD is also known as a public suffix  $[RFC7719]$ .

#### <span id="page-8-3"></span>Registration

The [ceremony](#page-7-2) where a user, a [WebAuthn](#page-9-1) Relying Party, and the user's computing device(s) (containing at least one [authenticator\)](#page-7-1) work in concert to create a scoped [credential](#page-8-0) and associate it with the user's [WebAuthn](#page-9-1) Relying Party account. Note that this includes employing user [verification.](#page-8-4)

#### <span id="page-8-7"></span><span id="page-8-6"></span>Relying Party Identifier RP ID

A Relying Party Identifier is derived from a [WebAuthn](#page-9-1) Relying Party's web origin's hostname by computing the hostname's [eTLD+1.](#page-8-5)

#### <span id="page-8-0"></span>Scoped Credential

Generically, a credential is data one entity presents to another in order to authenticate the former's identity [\[RFC4949\].](#page-61-2) A WebAuthn *scoped [credential](#page-8-0)* is a { identifier, type } pair identifying authentication information established by the authenticator and the WebAuthn Relying Party, together, at [registration](#page-8-3) time. The authentication information consists of an asymmetric key pair, where the public key portion is returned to the WebAuthn Relying Party. who stores it in conjunction with the present user's account. The authenticator maps the private key to the WebAuthn Relying Party's [RP](#page-8-6) ID and stores it. Subsequently, only that WebAuthn Relying Party, as identified by its [RP](#page-8-6) ID, is able to employ the scoped [credential](#page-8-0) in [authentication](#page-7-3) ceremonies, via the [getAssertion\(\)](#page-14-1) method. The WebAuthn Relying Party uses its copy of the stored public key to verify the resultant [WebAuthn](#page-9-3) Assertion.

#### <span id="page-8-1"></span>User Consent

User consent means the user agrees with what they are being asked, i.e., it encompasses reading and understanding prompts. User [verification](#page-8-4) encompasses the means employed by the user to indicate consent.

#### <span id="page-8-4"></span>User Verification

The process by which an [authenticator](#page-7-1) locally authorizes the invocation of the [authenticatorMakeCredential](#page-20-4) and [authenticatorGetAssertion](#page-21-1) operations, for example through a touch plus pin code, a password, a gesture (e.g., presenting a fingerprint), or other modality. Note that invocation of said operations implies use of key material managed by the authenticator.

#### <span id="page-9-3"></span>WebAuthn Assertion

The cryptographically signed [WebAuthnAssertion](#page-17-3) object returned by an [authenticator](#page-7-1) as the result of a [authenticatorGetAssertion](#page-21-1) operation.

#### <span id="page-9-4"></span>WebAuthn Client

See [Conforming](#page-8-2) User Agent.

#### <span id="page-9-1"></span>WebAuthn Relying Party

The entity whose web application utilizes the Web [Authentication](#page-9-2) API to register and authenticate users. See [Registration](#page-8-3) and [Authentication,](#page-7-3) respectively.

# <span id="page-9-2"></span><span id="page-9-0"></span>[§](#page-9-0) 4. Web Authentication API

This section normatively specifies the API for creating and using scoped credentials. Support for deleting credentials is deliberately omitted; this is expected to be done through platform-specific user interfaces rather than from a script. The basic idea is that the credentials belong to the user and are managed by an authenticator, with which the WebAuthn Relying Party interacts through the client (consisting of the browser and underlying OS platform). Scripts can (with the user's consent) request the browser to create a new credential for future use by the WebAuthn Relying Party. Scripts can also request the user's permission to perform authentication operations with an existing credential. All such operations are performed in the authenticator and are mediated by the browser and/or platform on the user's behalf. At no point does the script get access to the credentials themselves; it only gets information about the credentials in the form of objects.

The security properties of this API are provided by the client and the authenticator working together. The authenticator, which holds and manages credentials, ensures that all operations are scoped to a particular web origin, and cannot be replayed against a different origin, by incorporating the origin in its responses. Specifically, as defined in §5.2 [Signature](#page-22-1) Format, the full origin of the requester is included, and signed over, in the attestation statement produced when a new credential is created as well as in all assertions produced by WebAuthn credentials.

Additionally, to maintain user privacy and prevent malicious WebAuthn Relying Parties from probing for the presence of credentials belonging to other WebAuthn Relying Parties, each credential is also associated with a Relying Party Identifier, or RP ID. This RP ID is provided by the client to the authenticator for all operations, and the authenticator ensures that credentials created by a WebAuthn Relying Party can only be used in operations requested by the same RP ID. Separating the origin from the RP ID in this way allows the API to be used in cases where a single WebAuthn Relying Party maintains multiple web origins.

The client facilitates these security measures by providing correct web origins and RP IDs to the authenticator for each operation. Since this is an integral part of the WebAuthn security model, user agents SHOULD only expose this API to callers in **secure contexts**, as defined in [secure-contexts].

<span id="page-10-0"></span>The API is defined by the following Web IDL fragment.

```
partial interface Window {
   readonly attribute WebAuthentication webauthn;
};
interface WebAuthentication {
   Promise < ScopedCredentialInfo > makeCredential (
      Account accountInformation,
      sequence < ScopedCredentialParameters > cryptoParameters,
       BufferSource attestationChallenge,
      optional unsigned long credentialTimeoutSeconds,
      optional sequence < Credential > blacklist,
      optional WebAuthnExtensions credentialExtensions
   );
   Promise < WebAuthnAssertion > getAssertion (
       BufferSource assertionChallenge,
      optional unsigned long assertionTimeoutSeconds,
       optional sequence < Credential > whitelist,
      optional WebAuthnExtensions assertionExtensions
   );
};
interface ScopedCredentialInfo {
   readonly attribute Credential credential;
   readonly attribute any publicKey;
   readonly attribute WebAuthnAttestation attestation;
};
dictionary Account {
   required DOMString rpDisplayName;
   required DOMString displayName;
   DOMString name;
   DOMString id;
   DOMString imageURL;
};
dictionary ScopedCredentialParameters {
   required CredentialType type;
   required AlgorithmIdentifier algorithm;
};
interface WebAuthnAssertion {
   readonly attribute Credential credential;
   readonly attribute ArrayBuffer clientData;
```

```
readonly attribute ArrayBuffer authenticatorData;
   readonly attribute ArrayBuffer signature;
};
dictionary WebAuthnExtensions {
};
interface WebAuthnAttestation {
   readonly attribute DOMString type;
    readonly attribute ArrayBuffer clientData;
    readonly attribute any statement;
};
enum CredentialType {
    "ScopedCred"
};
interface Credential {
   readonly attribute CredentialType type;
   readonly attribute BufferSource id;
};
```
# <span id="page-12-13"></span><span id="page-12-9"></span><span id="page-12-3"></span><span id="page-12-0"></span>[§](#page-12-0) 4.1. WebAuthentication Interface

<span id="page-12-8"></span>This interface has two methods, which are described in the following subsections.

# <span id="page-12-1"></span>[§](#page-12-1) 4.1.1. Create a new credential (makeCredential() method)

<span id="page-12-2"></span>With this method, a script can request the User Agent to create a new credential of a given type and persist it to the underlying platform, which may involve data storage managed by the browser or the OS. The user agent will prompt the user to approve this operation. On success, the promise will be resolved with a [ScopedCredentialInfo](#page-16-1) object describing the newly created credential.

This method takes the following parameters:

- <span id="page-12-5"></span>• The *accountInformation* parameter specifies information about the user account for which the credential is being created. This is meant for later use by the authenticator when it needs to prompt the user to select a credential.
- <span id="page-12-4"></span>• The *cryptoParameters* parameter supplies information about the desired properties of the credential to be created. The sequence is ordered from most preferred to least preferred. The

<span id="page-13-3"></span>platform makes a best effort to create the most preferred credential that it can.

- The *attestation Challenge* parameter contains a challenge intended to be used for generating the attestation statement of the newly created credential.
- <span id="page-13-0"></span>• The optional *credentialTimeoutSeconds* parameter specifies a time, in seconds, that the caller is willing to wait for the call to complete. This is treated as a hint, and may be overridden by the platform.
- <span id="page-13-1"></span>• The optional *blacklist* parameter is intended for use by [WebAuthn](#page-9-1) Relying Parties that wish to limit the creation of multiple credentials for the same account on a single authenticator. The platform is requested to return an error if the new credential would be created on an authenticator that also contains one of the credentials enumerated in this parameter.
- <span id="page-13-2"></span>• The optional *credentialExtensions* parameter contains additional parameters requesting additional processing by the client and authenticator. For example, the caller may request that only authenticators with certain capabilities be used to create the credential, or that additional information be returned in the attestation statement. Alternatively, the caller may specify an additional message that they would like the authenticator to display to the user. Extensions are defined in §6 WebAuthn [Extensions.](#page-39-1)

When this method is invoked, the user agent MUST execute the following algorithm:

- 1. If [credentialTimeoutSeconds](#page-13-0) was specified, check if its value lies within a reasonable range as defined by the platform and if not, correct it to the closest value lying within that range. Set adjustedTimeout to this adjusted value. If [credentialTimeoutSeconds](#page-13-0) was not specified then set adjustedTimeout to a platform-specific default.
- 2. Let promise be a new [Promise.](#page-6-4) Return promise and start a timer for *adjustedTimeout* seconds. Then asynchronously continue executing the following steps.
- 3. Set callerOrigin to the [origin](#page-6-5) of the caller. Derive the RP ID from callerOrigin by computing the "public suffix  $+1$ " or "PS $+1$ " (which is also referred to as the "Effective Top-Level Domain plus One" or ["eTLD+1"](#page-8-5)) part of *callerOrigin* [\[PSL\].](#page-61-1) Set *rpId* to the RP ID.
- 4. Initialize issuedRequests to an empty list.
- 5. Process each element of [cryptoParameters](#page-12-4) using the following steps, to produce a new sequence normalizedParameters:
	- o Let *current* be the currently selected element of [cryptoParameters.](#page-12-4)
	- If current.type does not contain a [CredentialType](#page-19-4) supported by this implementation, then stop processing *current* and move on to the next element in [cryptoParameters.](#page-12-4)
- Let normalizedAlgorithm be the result of normalizing an algorithm using the procedure defined in [\[WebCryptoAPI\],](#page-60-6) with alg set to current.algorithm and op set to 'generateKey'. If an error occurs during this procedure, then stop processing current and move on to the next element in [cryptoParameters.](#page-12-4)
- Add a new object of type [ScopedCredentialParameters](#page-17-5) to normalizedParameters, with type set to current.type and algorithm set to normalizedAlgorithm.
- 6. If [blacklist](#page-13-1) is undefined, set it to the empty list.
- 7. If [credentialExtensions](#page-13-2) was specified, process any extensions supported by this client platform, to produce the extension data that needs to be sent to the authenticator. Call this data clientExtensions.
- 8. For each embedded or external authenticator currently available on this platform: asynchronously invoke the [authenticatorMakeCredential](#page-20-4) operation on that authenticator with callerOrigin, rpId, [accountInformation,](#page-12-5) normalizedParameters, [blacklist,](#page-13-1) [attestationChallenge](#page-13-3) and clientExtensions as parameters. Add a corresponding entry to issuedRequests.
- 9. While issuedRequests is not empty, perform the following actions depending upon the adjustedTimeout timer and responses from the authenticators:
	- If the *adjustedTimeout* timer expires, then for each entry in *issuedRequests* invoke the [authenticatorCancel](#page-22-2) operation on that authenticator and remove its entry from the list.
	- If any authenticator returns a status indicating that the user cancelled the operation, delete that authenticator's entry from *issuedRequests*. For each remaining entry in *issuedRequests* invoke the [authenticatorCancel](#page-22-2) operation on that authenticator and remove its entry from the list.
	- If any authenticator returns an error status, delete the corresponding entry from issuedRequests.
	- If any authenticator indicates success, create a new [ScopedCredentialInfo](#page-16-1) object named *value* and populate its fields with the values returned from the authenticator. Resolve promise with value and terminate this algorithm.
- 10. Resolve *promise* with a [DOMException](#page-6-6) whose name is "NotFoundError", and terminate this algorithm.

<span id="page-14-1"></span>During the above process, the user agent SHOULD show some UI to the user to guide them in the process of selecting and authorizing an authenticator.

#### <span id="page-14-0"></span>[§](#page-14-0) 4.1.2. Use an existing credential (*getAssertion*() method)

This method is used to discover and use an existing scoped credential, with the user's consent. The script optionally specifies some criteria to indicate what credentials are acceptable to it. The user agent and/or platform locates credentials matching the specified criteria, and guides the user to pick one that the script should be allowed to use. The user may choose not to provide a credential even if one is present, for example to maintain privacy.

This method takes the following parameters:

- <span id="page-15-3"></span>• The *assertionChallenge* parameter contains a challenge that the selected authenticator is expected to sign to produce the assertion.
- <span id="page-15-0"></span>• The optional *assertion TimeoutSeconds* parameter specifies a time, in seconds, that the caller is willing to wait for the call to complete. This is treated as a hint, and may be overridden by the platform.
- <span id="page-15-2"></span>• The optional *whitelist* member contains a list of credentials acceptable to the caller, in order of the caller's preference.
- <span id="page-15-1"></span>• The optional *assertionExtensions* parameter contains additional parameters requesting additional processing by the client and authenticator. For example, if transaction confirmation is sought from the user, then the prompt string would be included in an extension. Extensions are defined in a companion specification.

When this method is invoked, the user agent MUST execute the following algorithm:

- 1. If [assertionTimeoutSeconds](#page-15-0) was specified, check if its value lies within a reasonable range as defined by the platform and if not, correct it to the closest value lying within that range. Set adjustedTimeout to this adjusted value. If [assertionTimeoutSeconds](#page-15-0) was not specified then set adjustedTimeout to a platform-specific default.
- 2. Let promise be a new [Promise.](#page-6-4) Return promise and start a timer for *adjustedTimeout* seconds. Then asynchronously continue executing the following steps.
- 3. Set *callerOrigin* to the [origin](#page-6-5) of the caller. Derive the RP ID from *callerOrigin* by computing the "public suffix  $+1$ " or "PS $+1$ " (which is also referred to as the "Effective Top-Level Domain plus One" or ["eTLD+1"](#page-8-5)) part of *callerOrigin* [\[PSL\].](#page-61-1) Set *rpId* to the RP ID.
- 4. Initialize issuedRequests to an empty list.
- 5. If [assertionExtensions](#page-15-1) was specified, process any extensions supported by this client platform, to produce the extension data that needs to be sent to the authenticator. Call this data clientExtensions.
- 6. For each embedded or external authenticator currently available on this platform, perform the following steps:
- $\circ$  If [whitelist](#page-15-2) is undefined or empty, let *credentialList* be a list containing a single wildcard entry.
- If [whitelist](#page-15-2) is defined and non-empty, optionally execute a platform-specific procedure to determine which of these credentials can possibly be present on this authenticator. Set credentialList to this filtered list. If credentialList is empty, ignore this authenticator and do not perform any of the following per-authenticator steps.
- Asynchronously invoke the [authenticatorGetAssertion](#page-21-1) operation on this authenticator with callerOrigin, rpId, [assertionChallenge,](#page-15-3) credentialList, and clientExtensions as parameters.
- Add an entry to *issuedRequests*, corresponding to this request.
- 7. While issuedRequests is not empty, perform the following actions depending upon the adjustedTimeout timer and responses from the authenticators:
	- $\circ$  If the timer for *adjustedTimeout* expires, then for each entry in *issuedRequests* invoke the [authenticatorCancel](#page-22-2) operation on that authenticator and remove its entry from the list.
	- If any authenticator returns a status indicating that the user cancelled the operation, delete that authenticator's entry from *issuedRequests*. For each remaining entry in *issuedRequests* invoke the [authenticatorCancel](#page-22-2) operation on that authenticator, and remove its entry from the list.
	- If any authenticator returns an error status, delete the corresponding entry from issuedRequests.
	- o If any authenticator returns success, create a new [WebAuthnAssertion](#page-17-3) object named value and populate its fields with the values returned from the authenticator. Resolve *promise* with value and terminate this algorithm.
- 8. Resolve promise with a [DOMException](#page-6-6) whose name is "NotFoundError", and terminate this algorithm.

During the above process, the user agent SHOULD show some UI to the user to guide them in the process of selecting and authorizing an authenticator with which to complete the operation.

# <span id="page-16-1"></span><span id="page-16-0"></span>[§](#page-16-0) 4.2. ScopedCredentialInfo Interface

This interface represents a newly-created scoped credential. It contains information about the credential that can be used to locate it later for use, and also contains metadata that can be used by the [WebAuthn](#page-9-1) Relying Party to assess the strength of the credential during registration.

<span id="page-16-2"></span>The *credential* attribute contains a unique identifier for the credential represented by this object.

<span id="page-17-12"></span>The *publicKey* attribute contains the public key associated with the credential, represented as a JsonWebKey structure as defined in Web Cryptography API §JsonWebKey-dictionary.

<span id="page-17-7"></span>The *attestation* attribute contains a key attestation statement returned by the authenticator. This provides information about the credential and the authenticator it is held in, such as the level of security assurance provided by the authenticator.

# <span id="page-17-0"></span>[§](#page-17-0) 4.3. User Account Information (dictionary Account)

<span id="page-17-4"></span>This dictionary is used by the caller to specify information about the user account and WebAuthn Relying Party with which a credential is to be associated. It is intended to help the [authenticator](#page-9-1) in providing a friendly credential selection interface for the user.

<span id="page-17-13"></span>The rpDisplayName member contains the friendly name of the WebAuthn Relying Party, such as "Acme Corporation", "Widgets Inc" or "Awesome Site".

<span id="page-17-8"></span>The *displayName* member contains the friendly name associated with the user account by the WebAuthn Relying Party, such as "John P. Smith".

<span id="page-17-11"></span>The *name* member contains a detailed name for the account, such as "john.p.smith@example.com".

<span id="page-17-9"></span>The *id* member contains an identifier for the account, stored for the use of the WebAuthn Relying Party. This is not meant to be displayed to the user.

<span id="page-17-10"></span>The *imageURL* member contains a URL that resolves to the user's account image. This may be a URL that can be used to retrieve an image containing the user's current avatar, or a data URI that contains the image data.

# <span id="page-17-1"></span>[§](#page-17-1) 4.4. Parameters for Credential Generation (dictionary ScopedCredentialParameters)

<span id="page-17-5"></span>This dictionary is used to supply additional parameters when creating a new credential.

<span id="page-17-14"></span>The *type* member specifies the type of credential to be created.

<span id="page-17-6"></span><span id="page-17-3"></span>The **algorithm** member specifies the cryptographic algorithm with which the newly generated credential will be used.

# <span id="page-17-2"></span>[§](#page-17-2) 4.5. WebAuthn Assertion (interface WebAuthnAssertion)

Scoped credentials produce a cryptographic signature that provides proof of possession of a private key as well as evidence of user consent to a specific transaction. The structure of these signatures is defined as follows.

<span id="page-18-6"></span>The *credential* member represents the credential that was used to generate this assertion.

<span id="page-18-4"></span>The *clientData* member contains the parameters sent to the authenticator by the client, in serialized form. See §5.2.1 Client data used in WebAuthn signatures (dictionary [ClientData\)](#page-23-0) for the format of this parameter and how it is generated.

The *[authenticatorData](#page-24-0)* member contains the serialized data returned by the authenticator. See §5.2.2 Authenticator data.

<span id="page-18-7"></span>The signature member contains the raw signature returned from the [authenticator.](#page-25-0) See  $\S 5.2.3$ Generating a signature.

# <span id="page-18-0"></span>[§](#page-18-0) 4.6. WebAuthn Assertion Extensions (dictionary WebAuthnExtensions)

<span id="page-18-2"></span>This is a dictionary containing zero or more extensions as defined in §6 WebAuthn [Extensions.](#page-39-1) An extension is an additional parameter that can be passed to the [getAssertion\(\)](#page-14-1) method and triggers some additional processing by the client platform and/or the authenticator.

If the caller wants to pass extensions to the platform, it SHOULD do so by adding one entry per extension to this dictionary with the extension identifier as the key, and the extension's value as the value (see §5.2 [Signature](#page-22-1) Format for details).

# <span id="page-18-1"></span>[§](#page-18-1) 4.7. Credential Attestation Statement (interface WebAuthnAttestation)

<span id="page-18-3"></span>Authenticators also provide some form of attestation. The basic requirement is that the authenticator can produce, for each credential public key, attestation information that can be verified by a WebAuthn Relying Party. Typically, this [information](#page-9-1) contains a signature by an attesting key over the attested public key and a challenge, as well as a certificate or similar information providing provenance information for the attesting key, enabling a trust decision to be made.

<span id="page-18-8"></span>The type member specifies the type of attestation statement contained in this structure. This specification defines a number of attestation types, in §5.3.2 Defined [Attestation](#page-28-0) Types. Other attestation types may be defined in later versions of this specification.

<span id="page-18-5"></span>The *clientData* member contains the [clientDataJSON](#page-26-1) (see §5.2 [Signature](#page-22-1) Format). The exact JSON encoding must be preserved as the hash (clientDataHash) has been computed over it.

<span id="page-19-7"></span>The *statement* element contains the actual attestation statement. The structure of this object depends on the attestation type. For more details, see §5.3 Credential Attestation [Statements.](#page-26-0)

This attestation statement is delivered to the [WebAuthn](#page-9-1) Relying Party by the WebAuthn Relying Party's script running on the client, using methods outside the scope of this specification. It contains all the information that the WebAuthn Relying Party's server requires to validate the statement, as well as to decode and validate the bindings of both the client and authenticator data.

# <span id="page-19-0"></span>[§](#page-19-0) 4.8. Supporting Data Structures

The scoped credential type uses certain data structures that are specified in supporting specifications. These are as follows.

# <span id="page-19-1"></span>[§](#page-19-1) 4.8.1. Credential Type enumeration (enum CredentialType)

<span id="page-19-4"></span>This enumeration defines the valid credential types. It is an extension point; values may be added to it in the future, as more credential types are defined. The values of this enumeration are used for versioning the WebAuthn assertion and attestation statement according to the type of the authenticator.

<span id="page-19-6"></span>Currently one credential type is defined, namely "ScopedCred".

# <span id="page-19-2"></span>[§](#page-19-2) 4.8.2. Unique Identifier for Credential (interface Credential)

<span id="page-19-3"></span>This interface contains the attributes that are returned to the caller when a new credential is created, and can be used later by the caller to select a credential for use.

<span id="page-19-8"></span>The type attribute contains a value of type [CredentialType](#page-19-4), indicating the specification and version that this credential conforms to.

<span id="page-19-5"></span>The *id* attribute contains an identifier for the credential, chosen by the platform with help from the authenticator. This identifier is used to look up credentials for use, and is therefore expected to be globally unique with high probability across all credentials of the same type, across all authenticators. This API does not constrain the format or length of this identifier, except that it must be sufficient for the platform to uniquely select a key. For example, an authenticator without on-board storage may create identifiers that consist of the key material wrapped with a key that is burned into the authenticator.

# <span id="page-20-0"></span>[§](#page-20-0) 4.8.3. Cryptographic Algorithm Identifier (type [AlgorithmIdentifier](#page-6-3))

A string or dictionary identifying a cryptographic algorithm and optionally a set of parameters for that algorithm. This type is defined in [\[WebCryptoAPI\].](#page-60-6)

# <span id="page-20-1"></span>[§](#page-20-1) 5. WebAuthn Authenticator model

The API defined in this specification implies a specific abstract functional model for an [authenticator.](#page-7-1) This section describes the authenticator model. Client platforms may implement and expose this abstract model in any way desired. However, the behavior of the client's Web Authentication API implementation, when operating on the embedded and external authenticators supported by that platform, MUST be indistinguishable from the behavior specified in §4 Web [Authentication](#page-9-0) API.

In this abstract model, each authenticator stores some number of scoped credentials. Each scoped credential has an identifier which is unique (or extremely unlikely to be duplicated) among all scoped credentials. Each credential is also associated with a [WebAuthn](#page-9-1) Relying Party, whose identity is represented by a Relying Party [Identifier](#page-8-7) [\(RP](#page-8-6) ID).

# <span id="page-20-2"></span>[§](#page-20-2) 5.1. Authenticator operations

A client must connect to an authenticator in order to invoke any of the operations of that authenticator. This connection defines an authenticator session. An authenticator must maintain isolation between sessions. It may do this by only allowing one session to exist at any particular time, or by providing more complicated session management.

The following operations can be invoked by the client in an authenticator session.

#### <span id="page-20-3"></span>[§](#page-20-3) 5.1.1. The *authenticatorMakeCredential* operation

<span id="page-20-4"></span>This operation must be invoked in an authenticator session which has no other operations in progress. It takes the following input parameters:

- The web origin of the script on whose behalf the operation is being initiated, as determined by the user agent and the client.
- The RP ID corresponding to the above web origin, as determined by the user agent and the client.
- The [Account](#page-17-4) information provided by the WebAuthn Relying Party.
- The [CredentialType](#page-19-4) requested by the WebAuthn Relying Party.
- The cryptographic parameters requested by the WebAuthn Relying Party, with the cryptographic algorithms normalized as per the procedure in Web Cryptography API §algorithm-normalizationnormalize-an-algorithm.
- A list of [Credential](#page-19-3) objects provided by the WebAuthn Relying Party with the intention that, if any of these are known to the authenticator, it should not create a new credential.
- A challenge provided by the WebAuthn Relying Party to assure freshness of the attestation statement of the new credential.
- Extension data created by the client based on the extensions requested by the WebAuthn Relying Party.

When this operation is invoked, the authenticator obtains user consent for creating a new credential. The prompt for obtaining this consent is shown by the authenticator if it has its own output capability, or by the user agent otherwise. Once user consent is obtained, the authenticator generates the appropriate cryptographic keys and creates a new credential. It also generates an identifier for the credential, such that this identifier is globally unique with high probability across all credentials with the same type across all authenticators. It then associates the credential with the specified RP ID such that it will be able to retrieve the RP ID later, given the credential ID.

On successful completion of this operation, the authenticator returns the type and unique identifier of this new credential to the user agent.

If the user refuses consent, the authenticator returns an appropriate error status to the client.

# <span id="page-21-0"></span>[§](#page-21-0) 5.1.2. The *authenticatorGetAssertion* operation

<span id="page-21-1"></span>This operation must be invoked in an authenticator session which has no other operations in progress. It takes the following input parameters:

- The web origin of the script on whose behalf the operation is being initiated, as determined by the user agent and the client.
- The RP ID corresponding to the above web origin, as determined by the user agent and the client.
- A challenge provided by the WebAuthn Relying Party to assure freshness of the assertion produced.
- A list of credentials acceptable to the WebAuthn Relying Party (possibly filtered by the client).
- Extension data created by the client based on the extensions requested by the WebAuthn Relying Party.

When this method is invoked, the authenticator allows the user to select a credential from among the credentials associated with that WebAuthn Relying Party and matching the specified criteria, then obtains user consent for using that credential. The prompt for obtaining this consent may be shown by the authenticator if it has its own output capability, or by the user agent otherwise. Once a credential is selected and user consent is obtained, the authenticator computes a cryptographic signature using the credential's private key and constructs an assertion as specified in §5.2 [Signature](#page-22-1) Format. It then returns this assertion to the user agent.

If the authenticator cannot find any credential corresponding to the specified WebAuthn Relying Party that matches the specified criteria, it terminates the operation and returns an error.

If the user refuses consent, the authenticator returns an appropriate error status to the client.

#### <span id="page-22-0"></span>[§](#page-22-0) 5.1.3. The *authenticatorCancel* operation

<span id="page-22-2"></span>This operation takes no input parameters and returns no result.

When this operation is invoked by the client in an authenticator session, it has the effect of terminating any [authenticatorMakeCredential](#page-20-4) or [authenticatorGetAssertion](#page-21-1) operation currently in progress in that authenticator session. The authenticator stops prompting for, or accepting, any user input related to authorizing the canceled operation. The client ignores any further responses from the authenticator for the canceled operation.

This operation is ignored if it is invoked in an authenticator session which does not have an [authenticatorMakeCredential](#page-20-4) or [authenticatorGetAssertion](#page-21-1) operation currently in progress.

# <span id="page-22-1"></span>[§](#page-22-1) 5.2. Signature Format

WebAuthn signatures are bound to various contextual data. These data are observed, and added at different levels of the stack as a signature request passes from the server to the authenticator. In verifying a signature, the server checks these bindings against expected values.

The components of a system using WebAuthn can be divided into three layers:

- 1. The [WebAuthn](#page-9-1) Relying Party (RP), which uses the WebAuthn services. The RP consists of a server component and a web-application running in a browser.
- 2. The [WebAuthn](#page-9-4) Client platform, which consists of the User Agent and the OS and device on which it executes.

3. The [Authenticator](#page-7-1) itself, which provides key management and cryptographic signatures. This may be embedded in the WebAuthn client, or houesd in a separate device entirely. In the latter case, the interface between the WebAuthn client and the authenticator is a separately-defined protocol.

This specification defines the common signature format shared by all the above layers. This includes how the different contextual bindings are encoded, signed over, and delivered to the RP.

The goals of this design can be summarized as follows.

- The scheme for generating signatures should accommodate cases where the link between the client platform and authenticator is very limited, in bandwidth and/or latency. Examples include Bluetooth Low Energy and Near-Field Communication.
- The data processed by the authenticator should be small and easy to interpret in low-level code. In particular, authenticators should not have to parse high-level encodings such as JSON.
- Both the client platform and the authenticator should have the flexibility to add contextual bindings as needed.
- The design aims to reuse as much as possible of existing encoding formats in order to aid adoption and implementation.

The contextual bindings are divided in two: Those added by the RP or the client platform, referred to as client data; and those added by the authenticator, referred to as the authenticator data. The client data must be signed over, but an authenticator is otherwise not interested in its contents. To save bandwidth and processing requirements on the authenticator, the client platform hashes the client data and sends only the result to the authenticator. The authenticator signs over the combination of this hash, and its own authenticator data.

# <span id="page-23-0"></span>[§](#page-23-0) 5.2.1. Client data used in WebAuthn signatures (dictionary ClientData)

<span id="page-23-1"></span>The client data represents the contextual bindings of both the WebAuthn Relying Party and the client platform. It is a key-value mapping with string-valued keys. Values may be any type that has a valid encoding in JSON. Its structure is defined by the following Web IDL.

<span id="page-24-9"></span><span id="page-24-8"></span><span id="page-24-6"></span><span id="page-24-3"></span>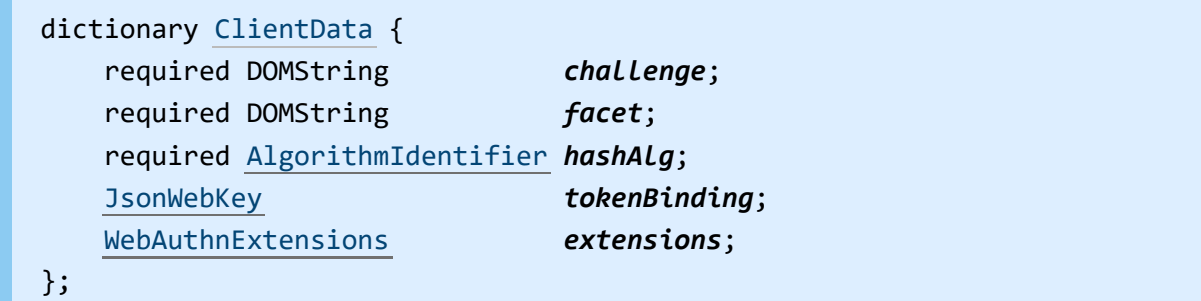

<span id="page-24-5"></span><span id="page-24-4"></span>The *challenge* member contains the base64url encoding of the challenge provided by the RP.

<span id="page-24-7"></span>The *facet* member contains the fully qualified web origin of the requester, as provided to the authenticator by the client, in the syntax defined by [\[RFC6454\].](#page-61-3)

<span id="page-24-1"></span>The *hashAlg* member specifies the hash algorithm used to compute [clientDataHash](#page-25-0) (see  $\S 5.2.3$ ) Generating a signature). Use "S256" for SHA256, "S384" for SHA384, "S512" for SHA512, and "SM3" for SM3 (see §8 IANA [Considerations\)](#page-48-0).

<span id="page-24-10"></span>The *tokenBinding* member contains a JsonWebKey object as defined by Web Cryptography API [§JsonWebKeydictionary](https://dvcs.w3.org/hg/webcrypto-api/raw-file/tip/spec/Overview.html#JsonWebKey-dictionary) describing the public key that this client uses for the Token Binding protocol when communicating with the WebAuthn Relying Party. This can be omitted if no Token Binding has been negotiated between the client and the WebAuthn Relying Party.

<span id="page-24-2"></span>The optional *extensions* member contains additional parameters generated by processing the extensions passed in by the WebAuthn Relying Party. WebAuthn extensions are detailed in Section §6 WebAuthn [Extensions.](#page-39-1)

# <span id="page-24-0"></span>[§](#page-24-0) 5.2.2. Authenticator data

The authenticator data encodes contextual bindings made by the [authenticator](#page-7-1) itself. The authenticator data has a compact but extensible encoding. This is desired since authenticators can be devices with limited capabilities and low power requirements, with much simpler software stacks than the client platform components.

The encoding of authenticator data is a byte array of 5 bytes or more, as follows.

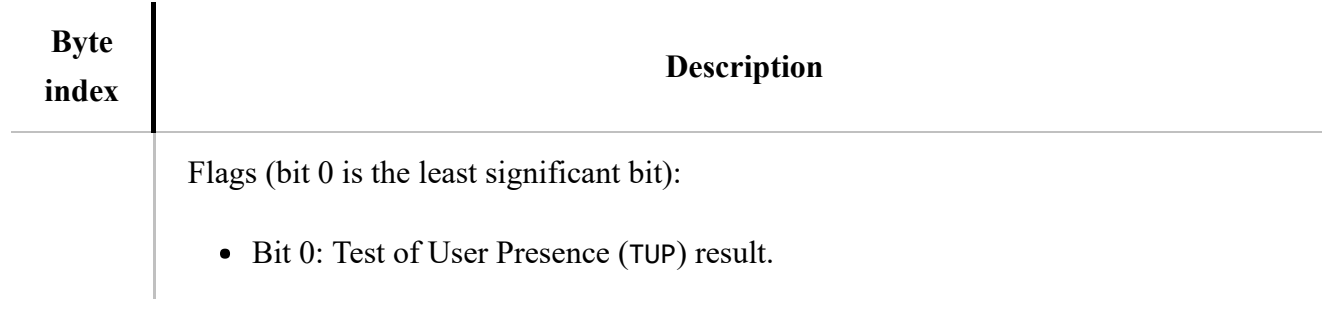

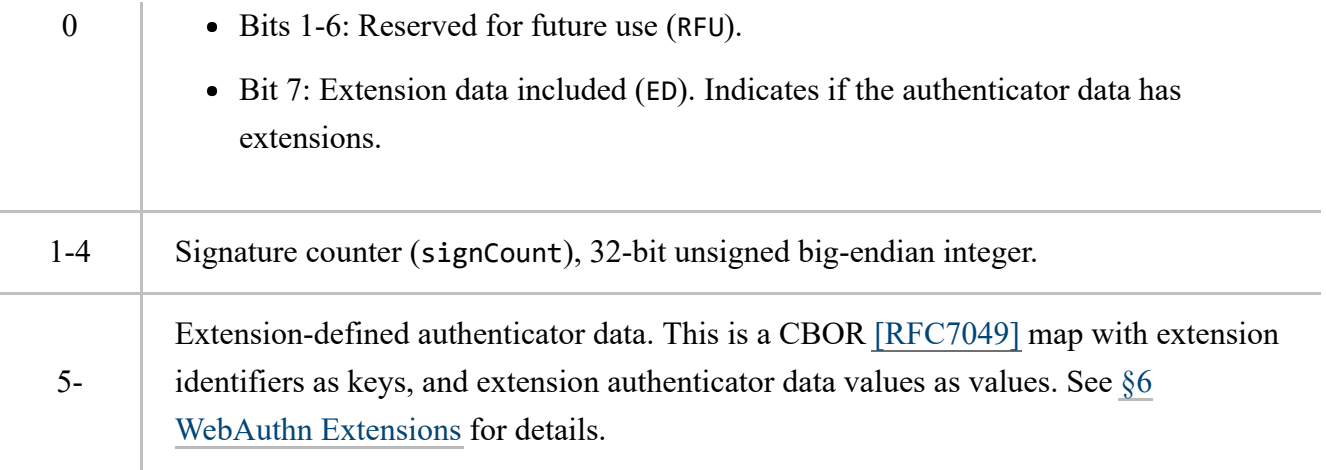

The TUP flag SHALL be set if and only if the authenticator detected a user through an authenticator specific gesture. The RFU bits in the flags byte SHALL be set to zero.

If the authenticator does not include any extension data, it MUST set the ED flag in the first byte to zero, and to one if extension data is included.

The figure below shows a visual representation of the authenticator data structure.

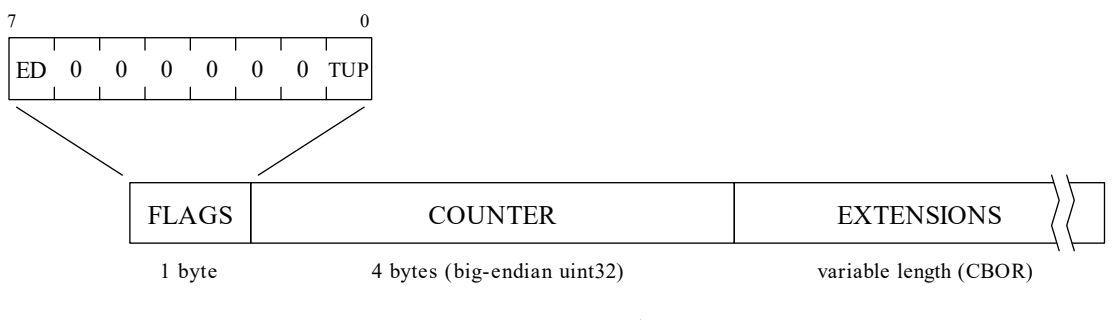

<span id="page-25-1"></span>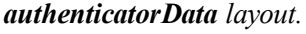

Note: The signatureData describes its own length: If the ED flag is not set, it is always 5 bytes long. If the ED flag is set, it is 5 bytes plus the CBOR map that follows.

# <span id="page-25-0"></span>[§](#page-25-0) 5.2.3. Generating a signature

Before making a request to an authenticator, the client platform layer SHALL perform the following steps.

1. Represent the parameters passed in by the RP in the form of a [ClientData](#page-23-1) structure.

- <span id="page-26-1"></span>2. Let *clientDataJSON* be the UTF-8 encoded JSON serialization [\[RFC7159\]](#page-61-5) of this ClientData dictionary.
- <span id="page-26-2"></span>3. Let *clientDataHash* be the hash (computed using [hashAlg\)](#page-24-1) of [clientDataJSON,](#page-26-1) as an array.

The *clientDataHash* value is delivered to the authenticator.

The hash algorithm [hashAlg](#page-24-1) used to compute [clientDataHash](#page-26-2) is included in the [ClientData](#page-23-1) object. This way it is available to the WebAuthn Relying Party and it is also hashed over when computing [clientDataHash](#page-26-2) and hence anchored in the signature itself.

A raw cryptographic signature must assert the integrity of both the client data and the authenticator data. Thus, an [authenticator](#page-7-1) SHALL compute a signature over the concatenation of the authenticatorData and the clientDataHash.

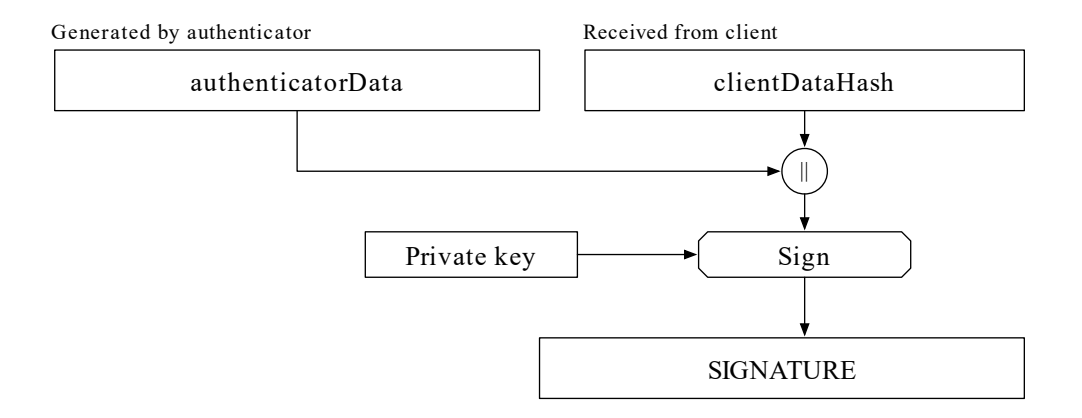

Generating a signature on the authenticator.

Note: A simple, undelimited concatenation is safe to use here because the authenticatorData describes its own length. The *clientDataHash* (which potentially has a variable length) is always the last element.

The authenticator MUST return both the [authenticatorData](#page-25-1) and the raw signature back to the client. The client, in turn, MUST return [clientDataJSON,](#page-26-1) [authenticatorData](#page-25-1) and the signature to the RP. The [clientDataJSON](#page-26-1) is returned in the clientData member of the [WebAuthnAssertion](#page-17-3) and [AttestationStatement](#page-29-1) structures.

# <span id="page-26-0"></span>[§](#page-26-0) 5.3. Credential Attestation Statements

An attestation statement is a specific type of signature, which contains statements about a credential itself and the authenticator that holds it. Therefore, the procedures for generating attestation statements closely parallel those for generating WebAuthn assertions as described in §5.2 [Signature](#page-22-1) Format, though the semantics of the contextual bindings are quite different.

This specification defines a number of attestation types, i.e., ways to serialize the data being attested to by the [Authenticator.](#page-7-1) The reason is to be able to support existing devices like TPMs and other platformspecific formats. Each attestation type provides the ability to cryptographically attest to a public key, the authenticator model, and contextual data to a remote party. They differ in the details of how the attestation statement is laid out, and how its components are computed. The different attestation types are defined in §5.3.2 Defined [Attestation](#page-28-0) Types.

This specification also defines a number of attestation models. These define how a WebAuthn Relying Party establishes trust in a particular attestation statement, after verifying that it is cryptographically valid.

Attestation types are orthogonal to attestation models, i.e. attestation types in general are not restricted to a single attestation model. Broadly speaking, attestation types pertain to the syntax of the attestation statement, while attestation models pertain to the semantics.

#### <span id="page-27-0"></span>[§](#page-27-0) 5.3.1. Attestation Models

WebAuthn supports multiple attestation models:

#### Full Basic Attestation

In the case of full basic attestation [\[UAFProtocol\],](#page-62-3) the Authenticator's attestation private key is specific to an Authenticator model. That means that an Authenticator of the same model typically shares the same attestation private key. This model is also used for FIDO UAF 1.0 and FIDO U2F 1.0.

#### Surrogate Basic Attestation

In the case of surrogate basic attestation [\[UAFProtocol\],](#page-62-3) the Authenticator doesn't have any specific attestation key. Instead it uses the authentication key to (self-)sign the (surrogate) attestation message. Authenticators without meaningful protection measures for an attestation private key typically use this attestation model.

#### Privacy CA

In this case, the Authenticator owns an authenticator-specific (endorsement) key. This key is used to securely communicate with a trusted third party, the Privacy CA. The Authenticator can generate multiple attestation key pairs and asks the Privacy CA to issue an attestation certificate for it. Using this approach, the Authenticator can limit the exposure of the endorsement key

(which is a global correlation handle) to Privacy CA(s). Attestation keys can be requested for each scoped credential individually.

Note: This concept typically leads to multiple attestation certificates. The attestation certificate requested most recently is called "active".

### Direct Anonymous Attestation (DAA)

In this case, the Authenticator receives DAA credentials from a single DAA-Issuer. These DAA credentials are used along with blinding to sign the attestation data. The concept of blinding avoids the DAA credentials being misused as global correlation handle. WebAuthn supports DAA using elliptic curve cryptography and bilinear pairings, called ECDAA (see [\[FIDOEcdaaAlgorithm\]\)](#page-60-7) in this specification.

Compliant servers MUST support all attestation models. Authenticators can choose what attestation model to implement.

Note: WebAuthn Relying Parties can always decide what attestation models are acceptable to them by policy.

# <span id="page-28-0"></span>[§](#page-28-0) 5.3.2. Defined Attestation Types

WebAuthn supports pluggable attestation data types. This allows support of TPM generated attestation data as well as support of other WebAuthn [authenticators](#page-7-1)[.](#page-26-0) As mentioned in §5.3 Credential Attestation Statements, these differ in how the attestation statement is computed and formatted. This section defines these details.

The contents of the attestation data must be controlled (i.e., generated or at least verified) by the authenticator itself.

# <span id="page-28-1"></span>[§](#page-28-1) 5.3.2.1. Packed Attestation (type="packed")

Packed attestation is a WebAuthn optimized format of attestation data. It uses a very compact but still extensible encoding method. Encoding this format can even be implemented by [authenticators](#page-7-1) with very limited resources (e.g., secure elements).

A Packed Attestation statement has the following format:

<span id="page-29-12"></span><span id="page-29-10"></span><span id="page-29-6"></span><span id="page-29-4"></span><span id="page-29-2"></span><span id="page-29-1"></span>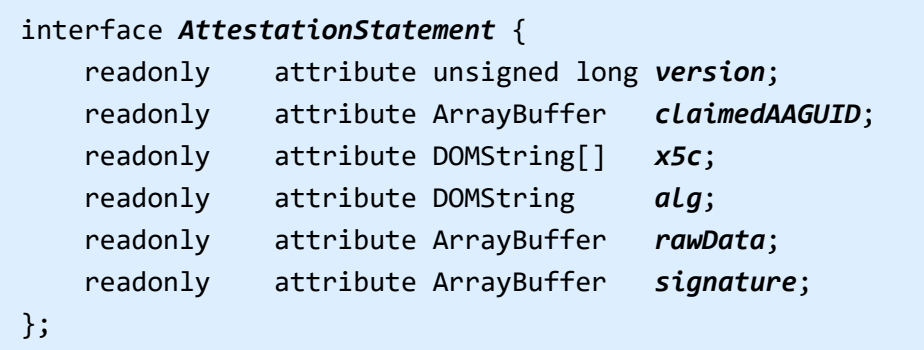

<span id="page-29-11"></span><span id="page-29-8"></span>The version member specifies the version number of the rawData object. Only version="1" is defined at this time.

<span id="page-29-5"></span>The *claimedAAGUID* element contains the claimed Authenticator Attestation GUID (a version 4 GUID, see [\[RFC4122\]\)](#page-61-6). This value is used by the [WebAuthn](#page-9-1) Relying Party to look up the trust anchor for verifying the following signature. If the verification succeeds, the AAGUID related to the trust anchor is trusted. This field MUST be present, if either no attestation certificates are used (e.g., DAA) or if the attestation certificate doesn't contain the AAGUID value in an extension.

<span id="page-29-13"></span>The x5c attribute contains the attestation certificate and its certificate chain as described in [\[RFC7515\]](#page-60-4) section 4.1.6.

<span id="page-29-3"></span>The *alg* element contains the name of the algorithm used to generate the attestation signature according to [\[RFC7518\]](#page-60-8) section 3.1.

<span id="page-29-7"></span>The rawData object contains the attested public key and the *[clientDataHash](#page-29-0)*. See §5.3.2.1.1 Attestation rawData for details.

<span id="page-29-9"></span>The *signature* element contains the attestation signature. See  $\S 5.3.2.1.2$  Signature for details.

# <span id="page-29-0"></span>[§](#page-29-0) 5.3.2.1.1. ATTESTATION RAWDATA

The attestation data encodes contextual bindings made by the [authenticator](#page-7-1) itself. Unlike client data, the authenticator data has a compact but extensible encoding. This is desired since authenticators can be devices with limited capabilities and low power requirements, with much simpler software stacks than the client platform components.

The field rawData for this type is a byte array of 45 bytes  $+$  length of public key  $+$  length of KeyHandle + potentially more extensions. The first bytes before the extensions have a fixed layout as follows:

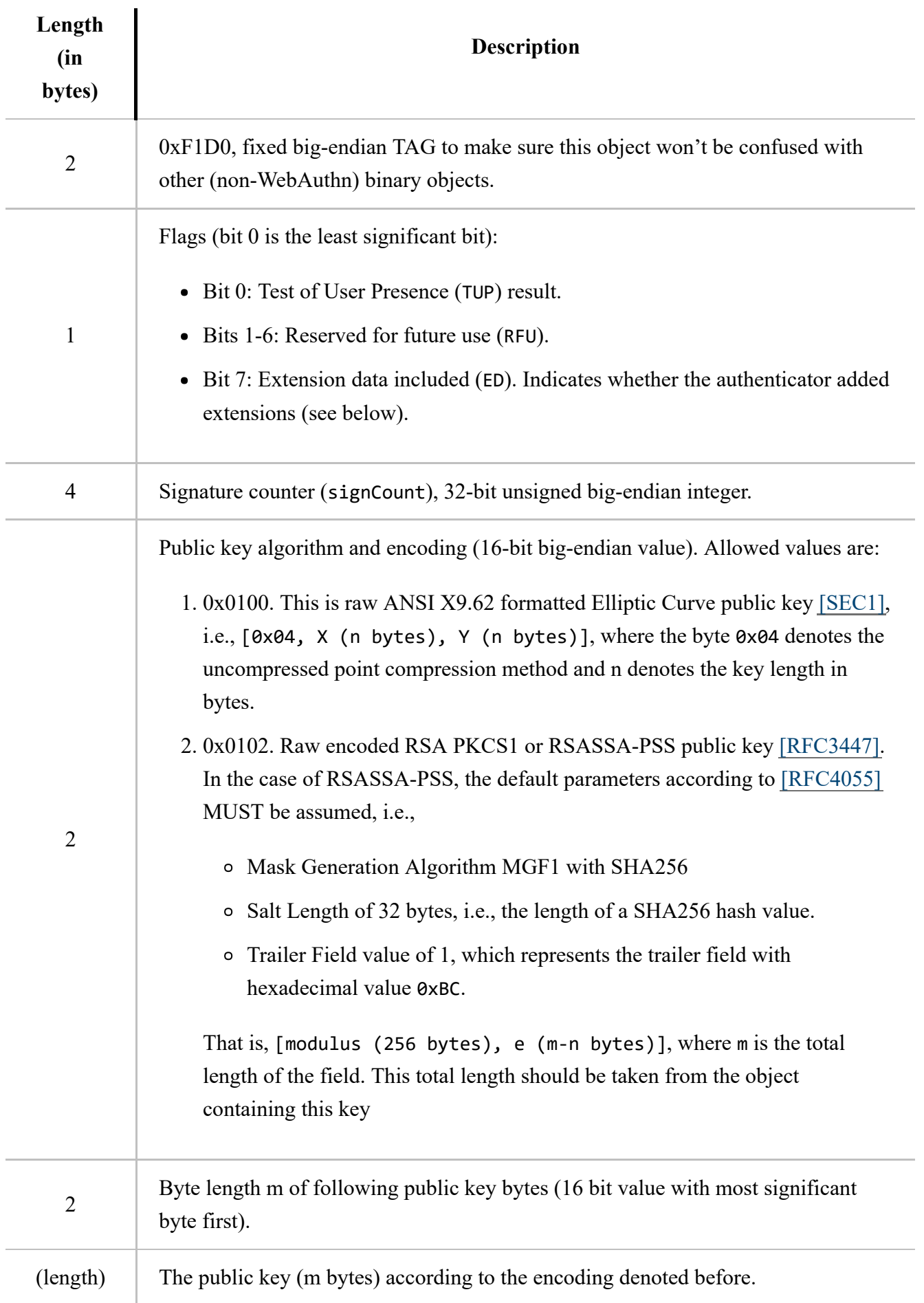

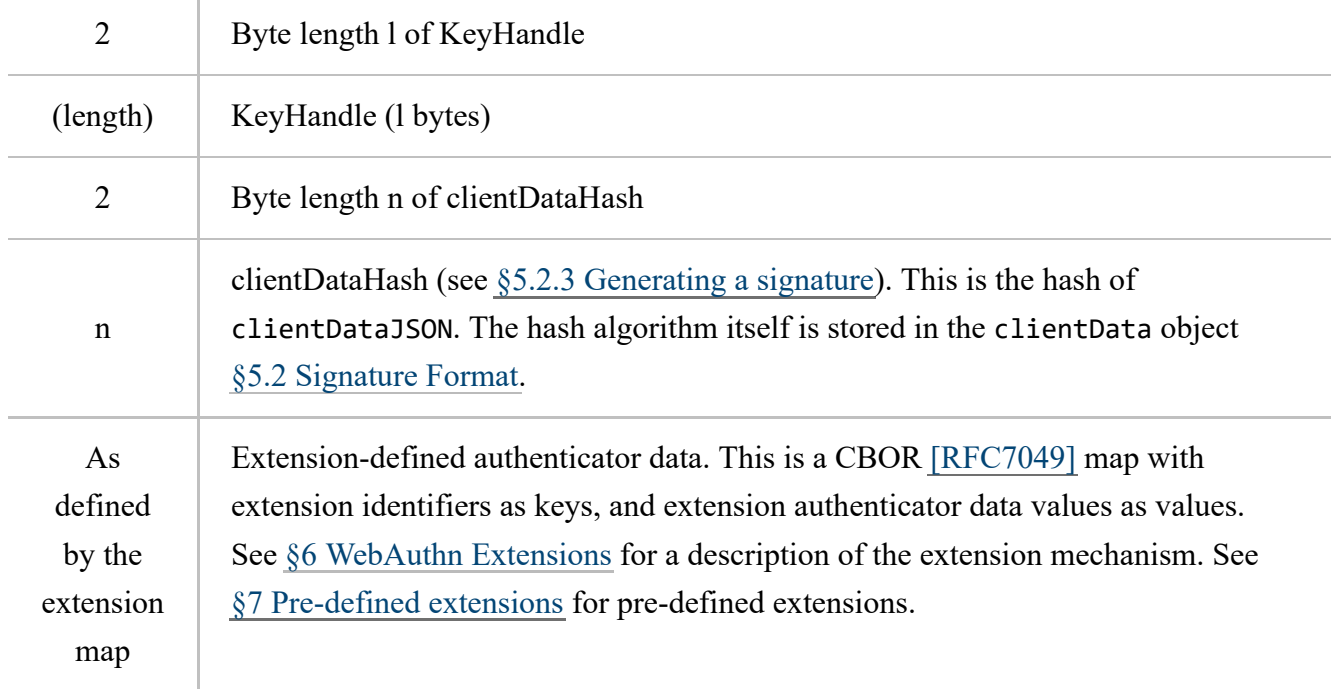

The TUP flag SHALL be set if and only if the [authenticator](#page-7-1) detected a user through an authenticatorspecific gesture. The RFU bits in the flags byte SHALL be cleared (i.e., zeroed).

If the authenticator does not wish to add extensions, it MUST clear the ED flag in the third byte.

# <span id="page-31-0"></span>[§](#page-31-0) 5.3.2.1.2. SIGNATURE

The signature is computed over the rawData field. The following algorithms must be implemented by servers:

- 1. "ES256" [\[RFC7518\]](#page-60-8)
- 2. "RS256" [\[RFC7518\]](#page-60-8)
- 3. "PS256" [\[RFC7518\]](#page-60-8)
- 4. "ED256" [\[FIDOEcdaaAlgorithm\]](#page-60-7)

[Authenticators](#page-7-1) can choose which algorithm(s) to implement. WebAuthn Relying Parties must implement all the algorithms implemented by the authenticators that they support.

<span id="page-31-1"></span>[§](#page-31-1) 5.3.2.1.3. PACKED ATTESTATION STATEMENT CERTIFICATE REQUIREMENTS

Note: In the case of DAA attestation [\[FIDOEcdaaAlgorithm\]](#page-60-7) no [attestation](#page-7-6) certificate is used.

The attestation certificate MUST have the following fields/extensions:

- Version must be set to 3.
- Subject field MUST be set to:

#### Subject-C

Country where the Authenticator vendor is incorporated

#### Subject-O

Legal name of the Authenticator vendor

#### Subject-OU

Authenticator Attestation

#### Subject-CN

No stipulation.

- If the related attestation root certificate is used for multiple authenticator models, the Extension OID 1 3 6 1 4 1 45724 1 1 4 (id-fido-gen-ce-aaguid) MUST be present, containing the AAGUID as value.
- The Basic Constraints extension MUST have the CA component set to false
- An Authority Information Access (AIA) extension with entry id-ad-ocsp and a CRL Distribution Point extension [\[RFC5280\]](#page-61-9) are both optional as the status of attestation certificates is available through the FIDO Metadata Service [\[FIDOMetadataService\].](#page-61-10)

# <span id="page-32-0"></span> $$5.3.2.2.$  TPM Attestation (type="tpm")

This attestation type returns an attestation statement in the same format as defined in §5.3.2.1 Packed Attestation [\(type="packed"\).](#page-28-1) However the rawData and signature fields are computed differently, as described below.

# <span id="page-32-1"></span>[§](#page-32-1) 5.3.2.2.1. ATTESTATION RAWDATA

The value of rawData is either a TPM\_CERTIFY\_INFO or a TPM\_CERTIFY\_INFO2 structure [TPMv1-2-Part2] sections 11.1 and 11.2, if version equals 1. Else, if version equals 2, it MUST be a TPMS ATTEST structure as defined in [TPMv2-Part2] section 10.12.9.

The field "extraData" (in the case of TPMS\_ATTEST) or the field "data" (in the case of TPM\_CERTIFY\_INFO or [TPM\\_CERTIFY\\_INFO2\)](#page-22-1) MUST contain the clientDataHash (see §5.2 Signature Format).

<span id="page-33-0"></span>[§](#page-33-0) 5.3.2.2.2. SIGNATURE

If version equals 1, (i.e., for TPM 1.2), RSASSA-PKCS1-v1  $\,$  5 signature algorithm (section 8.2 of [\[RFC3447\]\)](#page-61-7) can be used by WebAuthn Authenticators (i.e., alg="RS256").

If version equals 2, the following algorithms can be used by WebAuthn Authenticators:

- 1. TPM\_ALG\_RSASSA (0x14). This is the same algorithm RSASSA-PKCS1-v1\_5 as for version 1 but for use with TPMv2. alg="RS256".
- 2. TPM\_ALG\_RSAPSS  $(0x16)$ ; alg="PS256".
- 3. TPM\_ALG\_ECDSA  $(0x18)$ ; alg="ES256".
- 4. TPM\_ALG\_ECDAA  $(0x1A)$ ; alg="ED256".
- 5. TPM\_ALG\_SM2 (0x1B); alg="SM256".

WebAuthn Relying Parties must implement all the algorithms implemented by the authenticators that they support.

The signature is computed over the rawData field.

#### <span id="page-33-1"></span>**5.3.2.2.3. TPM ATTESTATION STATEMENT CERTIFICATE REQUIREMENTS**

TPM [attestation](#page-7-6) certificate MUST have the following fields/extensions:

- Version must be set to 3.
- Subject field MUST be set to empty.
- The Subject Alternative Name extension must be set as defined in  $[TPMv2-EK-Profit]$  section 3.2.9 if "version" equals 2 and [TPMv1-2-Credential-Profiles] section 3.2.9 if "version" equals 1.
- The Extended Key Usage extension MUST contain the "joint-iso-itu-t(2) internationalorganizations(23) 133 tcg-kp(8) tcg-kp-AIKCertificate(3)" OID.
- The Basic Constraints extension MUST have the CA component set to false

• An Authority Information Access (AIA) extension with entry id-ad-ocsp and a CRL Distribution Point extension [\[RFC5280\]](#page-61-9) are both optional as the status of attestation certificates is available through the FIDO Metadata Service [\[FIDOMetadataService\].](#page-61-10)

### <span id="page-34-0"></span>[§](#page-34-0) 5.3.2.3. Android Attestation (type="android")

When the [Authenticator](#page-7-1) in question is a platform-provided Authenticator on the Android platform, the attestation statement is based on the [SafetyNet](https://developer.android.com/training/safetynet/index.html#compat-check-response) API.

This type of attestation statement is formatted as follows:

```
interface AndroidAttestation {
    readonly attribute unsigned long version;
    readonly attribute DOMString safetyNetResponse;
};
```
<span id="page-34-13"></span>The version element is set to the version number of Google Play Services responsible for providing the SafetyNet API.

<span id="page-34-9"></span>The safetyNetResponse element contains the value returned by the above SafetyNet API. This value is a JWS [\[RFC7515\]](#page-60-4) object (see SafetyNet online [documentation\)](https://developer.android.com/training/safetynet/index.html#compat-check-response) in Compact Serialization.

### <span id="page-34-1"></span>[§](#page-34-1) 5.3.2.3.1. SIGNATURE

For this attestation type, the ClientData dictionary is extended in the following way:

```
dictionary AndroidAttestationClientData : ClientData {
   JsonWebKey publicKey;
   boolean isInsideSecureHardware;
   DOMString userAuthentication;
   unsigned long userAuthenticationValidityDurationSeconds; // optional
};
```
#### JsonWebKey publicKey

<span id="page-34-11"></span><span id="page-34-7"></span><span id="page-34-5"></span>The public key generated by the Authenticator, as a JsonWebKey object (see Web Cryptography API §JsonWebKey-dictionary).

#### boolean isInsideSecureHardware

true if the key resides inside secure hardware (e.g., Trusted Execution Environment (TEE) or Secure Element (SE)).

# DOMString userAuthentication

<span id="page-35-1"></span>One of "none", "keyguard", or "fingerprint".

- "none" means that the user has not enrolled a fingerprint, or set up a secure lock screen, and that therefore the key has not been linked to user authentication.
- "keyguard" means that the generated key only be used after the user unlocks a secure lock screen.
- <span id="page-35-2"></span>"fingerprint" means that each operation involving the generated key must be individually authorized by the user by presenting a fingerprint.

# optional unsigned long userAuthenticationValidityDurationSeconds

If the userAuthentication is set to "keyguard", then this parameter specifies the duration of time (seconds) for which this key is authorized to be used after the user is successfully authenticated.

In order to generate an attestation statement, the client MUST create clientDataJSON by UTF8encoding a structure of type AndroidAttestationClientData, and compute clientDataHash as the hash of clientDataJSON. It must then provide clientDataHash as the Nonce value when requesting the SafetyNet attestation.

# <span id="page-35-0"></span>[§](#page-35-0) 5.3.2.3.2. VERIFYING ANDROIDCLIENTDATA SPECIFIC CONTEXTUAL BINDINGS

A WebAuthn Relying Party shall verify the clientData contextual bindings (see step 4 in §5.3.3 Verifying an [Attestation](#page-36-0) Statement) as follows:

- Check that AndroidAttestationClientData.challenge equals the attestationChallenge that was passed into the [makeCredential\(\)](#page-12-2) call.
- Check that the facet and tokenBinding parameters in the AndroidAttestationClientData match the WebAuthn Relying Party App.
- Check that AndroidAttestationClientData.publicKey is the same key as the one returned in the ScopedCredentialInfo by the makeCredential call.
- Check that the hash of the clientDataJSON matches the nonce attribute in the payload of the safetynetResponse JWS.
- Check that the ctsProfileMatch attribute in the payload of the safetynetResponse is true.
- Check that the apkPackageName attribute in the payload of the safetynetResponse matches package name of the application calling SafetyNet API.
- Check that the apkDigestSha256 attribute in the payload of the safetynetResponse matches the package hash of the application calling SafetyNet API.
- Check that the apkCertificateDigestSha256 attribute in the payload of the safetynetResponse matches the hash of the signing certificate of the application calling SafetyNet API.

# <span id="page-36-0"></span>[§](#page-36-0) 5.3.3. Verifying an Attestation Statement

This section outlines the recommended algorithm for verifying an attestation statement, independent of attestation type.

Upon receiving an attestation statement, the WebAuthn Relying Party shall:

- 1. Verify that the attestation statement is properly formatted.
- 2. If alg is not ECDAA (e.g., not "ED256" and not "ED512"):
	- Look up the attestation root certificate from a trusted source. The FIDO Metadata Service [\[FIDOMetadataService\]](#page-61-10) provides an easy way to access such information. The claimedAAGUID can be used for this lookup.
	- Verify that the attestation certificate chain is valid and chains up to a trusted root (following [\[RFC5280\]\)](#page-61-9).
	- Verify that the attestation certificate has the right Extended Key Usage (EKU) based on the WebAuthn Authenticator type (as denoted by the type member). In case of a type="tpm", this EKU shall be OID "2.23.133.8.3".
	- If the attestation type is "android", verify that the attestation certificate is issued to the hostname "attest.android.com" (see SafetyNet online [documentation\)](https://developer.android.com/training/safetynet/index.html#compat-check-response).
	- Verify that all issuing CA certificates in the chain are valid and not revoked.
	- Verify the signature on rawData using the attestation certificate public key and algorithm as identified by alg.
	- Verify rawData syntax and that it doesn't contradict the signing algorithm specified in alg.
	- If the attestation certificate contains an extension with OID 1 3 6 1 4 1 45724 1 1 4 (idfido-gen-ce-aaguid) verify that the value of this extension matches claimedAAGUID. This identifies the Authenticator model.
- If such extension doesn't exist, the attestation root certificate is dedicated to a single Authenticator model.
- 3. If alg is ECDAA (e.g., "ED256", "ED512"):
	- Look up the DAA root key from a trusted source. The FIDO Metadata Service [\[FIDOMetadataService\]](#page-61-10) provides an easy way to access such information. The claimedAAGUID can be used for this lookup.
	- o Perform DAA-Verify on signature for rawData (see [\[FIDOEcdaaAlgorithm\]\)](#page-60-7).
	- Verify rawData syntax and that it doesn't contradict the signing algorithm specified in alg.
	- The DAA root key is dedicated to a single Authenticator model.
- 4. Verify the contextual bindings (e.g., channel binding) from the clientData (see §5.2.3 [Generating](#page-25-0) a signature).
- 5. Verify that user verification method and other authenticator characteristics related to this authenticator model, match the WebAuthn Relying Party policy. The FIDO Metadata Service [\[FIDOMetadataService\]](#page-61-10) provides an easy way to access the authenticator characteristics.

The WebAuthn Relying Party MAY take any of the below actions when verification of an attestation statement fails:

- Reject the request, such as a registration request, associated with the attestation statement.
- Accept the request associated with the attestation statement but treat the attested Scoped Credential as one with surrogate basic attestation (see §5.3.1 [Attestation](#page-27-0) Models), if policy allows it. If doing so, there is no cryptographic proof that the Scoped Credential has been generated by a particular Authenticator model. See [\[FIDOSecRef\]](#page-61-11) and [\[UAFProtocol\]](#page-62-3) for more details on the relevance on attestation.

Verification of attestation statements requires that the relying party trusts the root of the attestation certificate chain. Also, the WebAuthn Relying Party must have access to certificate status information for the intermediate CA certificates. The relying party must also be able to build the attestation certificate chain if the client didn't provide this chain in the attestation information.

# <span id="page-37-0"></span>[§](#page-37-0) 5.3.4. Security Considerations

# <span id="page-37-1"></span>[§](#page-37-1) 5.3.4.1. Privacy

Attestation keys may be used to track users or link various online identities of the same user together. This may be mitigated in several ways, including:

- A WebAuthn [Authenticator](#page-7-1) manufacturer may choose to ship all of their devices with the same (or a fixed number of) attestation key(s) (called Full Basic Attestation). This will anonymize the user at the risk of not being able to revoke a particular attestation key should its WebAuthn Authenticator be compromised.
- A WebAuthn Authenticator may be capable of dynamically generating different attestation keys (and requesting related certificates) per origin (following the Privacy CA model). For example, a WebAuthn Authenticator can ship with a master attestation key (and certificate), and combined with a cloud operated privacy CA, can dynamically generate per origin attestation keys and attestation certificates.
- A WebAuthn Authenticator can implement direct anonymous attestation (see [\[FIDOEcdaaAlgorithm\]\)](#page-60-7). Using this scheme, the authenticator generates a blinded attestation signature. This allows the WebAuthn Relying Party to verify the signature using the DAA root key, but the attestation signature doesn't serve as a global correlation handle.

#### <span id="page-38-0"></span>[§](#page-38-0) 5.3.4.2. Attestation Certificate and Attestation Certificate CA Compromise

When an intermediate CA or a root CA used for issuing attestation certificates is compromised, WebAuthn [Authenticator](#page-7-1) attestation keys are still safe although their certificates can no longer be trusted. A WebAuthn Authenticator manufacturer that has recorded the public attestation keys for their devices can issue new attestation certificates for these keys from a new intermediate CA or from a new root CA. If the root CA changes, the WebAuthn Relying Parties must update their trusted root certificates accordingly.

A WebAuthn Authenticator attestation certificate must be revoked by the issuing CA if its key has been compromised. A WebAuthn Authenticator manufacturer may need to ship a firmware update and inject new attestation keys and certificates into already manufactured WebAuthn Authenticators, if the exposure was due to a firmware flaw. (The process by which this happens is out of scope for this specification.) No further valid attestation statements can be made by the affected WebAuthn Authenticators unless the WebAuthn Authenticator manufacturer has this capability.

If attestation certificate validation fails due to a revoked intermediate attestation CA certificate, and the WebAuthn Relying Party's policy requires rejecting the registration/authentication request in these situations, then it is recommended that the WebAuthn Relying Party also un-registers (or marks as "surrogate attestation" (see §5.3.1 [Attestation](#page-27-0) Models), policy permitting) scoped credentials that were registered post the CA compromise date using an attestation certificate chaining up to the same intermediate CA. It is thus recommended that WebAuthn Relying Parties remember intermediate attestation CA certificates during Authenticator registration in order to unregister related Scoped Credentials if the registration was performed after revocation of such certificates.

If a DAA attestation key has been compromised, it can be added to the RogueList (i.e., the list of revoked authenticators) maintained by the related DAA-Issuer. The WebAuthn Relying Party should verify whether an authenticator belongs to the RogueList when performing DAA-Verify. The FIDO Metadata Service [\[FIDOMetadataService\]](#page-61-10) provides an easy way to access such information.

### <span id="page-39-0"></span>[§](#page-39-0) 5.3.4.3. Attestation Certificate Hierarchy

A 3 tier hierarchy for attestation certificates is recommended (i.e., Attestation Root, Attestation Issuing CA, Attestation Certificate). It is also recommended that for each WebAuthn Authenticator device line (i.e., model), a separate issuing CA is used to help facilitate isolating problems with a specific version of a device.

If the attestation root certificate is not dedicated to a single WebAuthn Authenticator device line (i.e., AAGUID), the AAGUID must be specified either in the attestation certificate itself or as an extension in the rawData.

# <span id="page-39-1"></span>[§](#page-39-1) 6. WebAuthn Extensions

The mechanism for generating scoped credentials, as well as requesting and generating WebAuthn assertions, as defined in §4 Web [Authentication](#page-9-0) API, can be extended to suit particular use cases. Each case is addressed by defining a registration extension and/or a signature extension. Extensions can define additions to the following steps and data:

- [makeCredential\(\)](#page-12-2) request parameters for registration extension.
- [getAssertion\(\)](#page-14-1) request parameters for signature extensions.
- Client processing, and the [ClientData](#page-23-1) structure, for registration extensions and signature extensions.
- Authenticator processing, and the [authenticatorData](#page-25-1) structure, for registration extensions and signature extensions.

When requesting an assertion for a scoped credential, a WebAuthn Relying Party can list a set of extensions to be used, if they are supported by the client and/or the authenticator. It sends the client arguments for each extension in the [getAssertion\(\)](#page-14-1) call (for signature extensions) or [makeCredential\(\)](#page-12-2) call (for registration extensions) to the client platform. The client platform performs additional processing for each extension that it supports, and augments [ClientData](#page-23-1) as required by the extension. In addition, the client collects the authenticator arguments for the above extensions, and passes them to the authenticator in the [authenticatorMakeCredential](#page-20-4) call (for

registration extensions) or [authenticatorGetAssertion](#page-21-1) call (for signature extensions). The authenticator, in turn, performs additional processing for the extensions that it supports, and augments authenticatorData as specified by the extension.

All WebAuthn extensions are optional for both clients and authenticators. Thus, any extensions requested by a WebAuthn Relying Party may be ignored by the client browser or OS and not passed to the authenticator at all, or they may be ignored by the authenticator. Ignoring an extension is never considered a failure in WebAuthn API processing, so when WebAuthn Relying Parties include extensions with any API calls, they must be prepared to handle cases where some or all of those extensions are ignored.

# <span id="page-40-0"></span>[§](#page-40-0) 6.1. Extension identifiers

Extensions are identified by a string, chosen by the extension author. Extension identifiers should aim to be globally unique, e.g., by using reverse domain-name of the defining entity such as com.example.webauthn.myextension.

Extensions that may exist in multiple versions should take care to include a version in their identifier. In effect, different versions are thus treated as different extensions.

Extensions defined in this specification use a fixed prefix of webauthn for the extension identifiers. This prefix should not be used for extensions not defined by the W3C.

# <span id="page-40-1"></span>[§](#page-40-1) 6.2. Defining extensions

A definition of an extension must specify, at minimum, an extension identifier and an extension client argument sent via the [getAssertion\(\)](#page-14-1) or [makeCredential\(\)](#page-12-2) call. Additionally, extensions may specify additional values in [ClientData](#page-23-1), authenticatorData (in the case of signature extensions), or both. Finally, if the extension requires any authenticator processing, it must also specify an authenticator argument to be sent via the [authenticatorGetAssertion](#page-21-1) or [authenticatorMakeCredential](#page-20-4) call.

Note: Any extensions that do not define additions to [ClientData](#page-23-1) nor authenticatorData must be defined in a way that allows the WebAuthn Relying Party to unambiguously infer, from the returned signature or attestation statement, whether the intent of the extension was followed by the client and/or authenticator. See the §7.2 [Authenticator](#page-45-0) Selection Extension for an example.

# <span id="page-41-0"></span>[§](#page-41-0) 6.3. Extending request parameters

<span id="page-41-3"></span><span id="page-41-2"></span>An extension defines up to two request arguments. The *client argument* is passed from the WebAuthn Relying Party to the client in the [getAssertion\(\)](#page-14-1) or [makeCredential\(\)](#page-9-1) call, while the *authenticator argument* is passed from the client to the authenticator during the processing of these calls.

A WebAuthn Relying Party simultaneously requests the use of an extension and sets its client argument by including an entry in the [credentialExtensions](#page-13-2) or [assertionExtensions](#page-15-1) dictionary parameters to the [makeCredential\(\)](#page-12-2) or [getAssertion\(\)](#page-14-1) call. The entry key MUST be the extension identifier, and the value MUST be the client [argument.](#page-41-2)

```
EXAMPLE 1
var assertionPromise = credentials.getAssertion(..., /* extensions */ {
    "com.example.webauthn.foobar": 42
});
```
Extension definitions MUST specify the valid values for their client argument. Clients SHOULD ignore extensions with an invalid client argument. If an extension does not require any parameters from the WebAuthn Relying Party, it SHOULD be defined as taking a Boolean client argument, set to true to signify that the extension is requested by the WebAuthn Relying Party.

Extensions that only affect client processing need not specify an authenticator argument. Extensions that affect authenticator processing MUST specify a method of computing the authenticator argument from the client argument. For extensions that do not require additional parameters, and are defined as taking a Boolean client argument set to true, this method SHOULD consist of passing an authenticator argument of true (CBOR major type 7, value 21).

Note: Extensions should aim to define authenticator arguments that are as small as possible. Some authenticators communicate over low-bandwidth links such as Bluetooth Low-Energy or NFC.

Some clients may choose to pass through any extensions that they do not recognize, generating the authenticator argument by simply encoding the client argument in CBOR. All extensions MUST be defined in such a way that this implementation choice does not endanger the user's security or privacy. However, if an extension requires client processing, then such pass-through may result in an invalid authenticator argument, which in turn may result in the extension being ignored by the authenticator.

# <span id="page-41-1"></span>[§](#page-41-1) 6.4. Extending client processing

Extensions may define additional processing requirements on the client platform during the creation of credentials or the generation of an assertion. In order for the [WebAuthn](#page-9-1) Relying Party to verify the processing took place, or if the processing has a result value that the WebAuthn Relying Party needs to be aware of, the extension should specify a client data value to be included in the [ClientData](#page-23-1) structure.

The client data value may be any value that can be encoded using JSON. If any extension processed by a client defines such a value, the client SHOULD include a dictionary in [ClientData](#page-23-1) with the key [extensions.](#page-24-2) For each such extension, the client SHOULD add an entry to this dictionary with the extension identifier as the key, and the extension's client data value.

Extensions that require authenticator processing MUST define the process by which the client argument can be used to determine the authenticator argument.

# <span id="page-42-0"></span>[§](#page-42-0) 6.5. Extending authenticator processing

Extensions that define additional authenticator processing may similarly define an authenticator data value. The value may be any data that can be encoded in CBOR. An authenticator that processes a signature extension that defines such a value must include it in the authenticatorData.

As specified in §5.2.2 [Authenticator](#page-24-0) data, the authenticator data value of each processed extension is included in the extended data part of the authenticatorData. This part is a CBOR map, with extension identifiers as keys, and the authenticator data value of each extension as the value.

# <span id="page-42-1"></span>[§](#page-42-1) 6.6. Example extension

#### This section is not normative.

To illustrate the requirements above, consider a hypothetical extension "Geo". This extension, if supported, lets both clients and authenticators embed their geolocation in signatures.

The extension identifier is chosen as com.example.webauthn.geo. The client argument is the constant value true, since the extension does not require the [WebAuthn](#page-9-1) Relying Party to pass any particular information to the client, other than that it requests the use of the extension. The WebAuthn Relying Party sets this value in its request for an assertion:

```
var assertionPromise =
    credentials.getAssertion("SGFuIFNvbG8gc2hvdCBmaXJzdC4",
        {}, /* Empty filter */
        { 'com.example.webauthn.geo': true });
```
The extension defines the additional client data to be the client's location, if known, as a GeoJSON [\[GeoJSON\]](#page-61-12) point. The client constructs the following client data:

```
{
    ...,
    'extensions': {
        'com.example.webauthn.geo': {
             'type': 'Point',
             'coordinates': [65.059962, ‐13.993041]
        }
    }
}
```
The extension also requires the client to set the authenticator parameter to the fixed value true.

Finally, the extension requires the authenticator to specify its geolocation in the authenticator data, if known. The extension e.g. specifies that the location shall be encoded as a two-element array of floating point numbers, encoded with CBOR. An authenticator does this by including it in the authenticatorData. As an example, authenticator data may be as follows (notation taken from [\[RFC7049\]\)](#page-61-4):

```
81 (hex) ‐‐ Flags, ED and TUP both set.
20 05 58 1F ‐‐ Signature counter
A1 ‐‐ CBOR map of one element
  6C External Strategier CEO Fig. 2 For Key 1: CBOR text string of 12 bytes
     77 65 62 61 75 74 68 6E 2E 67 65 6F ‐‐ "webauthn.geo" UTF‐8 string
  82 black and Solution Community CBOR array of two elements
     FA 42 82 1E B3 - Element 1: Latitude as CBOR encoded float and \overline{a}FA C1 5F E3 7F EXECUTE: FA C1 5F E3 7F
```
# <span id="page-43-0"></span>[§](#page-43-0) 7. Pre-defined extensions

This section defines an initial set of extensions.

# <span id="page-43-1"></span>[§](#page-43-1) 7.1. Transaction authorization

This signature extension allows for a simple form of transaction authorization. A WebAuthn Relying Party can specify a prompt string, intended for display on a trusted device on the authenticator.

### Extension identifier

webauthn.txauth.simple

#### Client argument

A single UTF-8 encoded string prompt.

#### Client processing

None, except default forwarding of client argument to authenticator argument.

#### Authenticator argument

The client argument encoded as a CBOR text string (major type 3).

#### Authenticator processing

The authenticator MUST display the prompt to the user before performing the user verification / test of user presence. The authenticator may insert line breaks if needed.

# Authenticator data

A single UTF-8 string, representing the prompt as displayed (including any eventual line breaks).

The generic version of this extension allows images to be used as prompts as well. This allows authenticators without a font rendering engine to be used and also supports a richer visual appearance.

#### Extension identifier

webauthn.txauth.generic

#### Client argument

A CBOR map with one pair of data items (CBOR tagged as 0xa1). The pair of data items consists of

<span id="page-44-1"></span>1. one UTF-8 encoded string *contentType*, containing the MIME-Type of the content, e.g. "image/png"

<span id="page-44-0"></span>2. and the *content* itself, encoded as CBOR byte array.

# Client processing

None, except default forwarding of client argument to authenticator argument.

# Authenticator argument

The client argument encoded as a CBOR map.

#### Authenticator processing

The authenticator MUST display the [content](#page-44-0) to the user before performing the user verification / test of user presence. The authenticator may add other information below the [content.](#page-44-0) No changes are allowed to the [content](#page-44-0) itself, i.e., inside [content](#page-44-0) boundary box.

#### Authenticator data

The hash value of the [content](#page-44-0) which was displayed. The authenticator MUST use the same hash algorithm as it uses for the signature itself.

# <span id="page-45-0"></span>[§](#page-45-0) 7.2. Authenticator Selection Extension

This registration extension allows a WebAuthn Relying Party to guide the selection of the authenticator that will be leveraged when creating the credential. It is intended primarily for WebAuthn Relying Parties that wish to tightly control the experience around credential creation.

#### Extension identifier

webauthn.authn‐sel

#### Client argument

A sequence of AAGUIDs:

<span id="page-45-3"></span>typedef sequence < [AAGUID](#page-45-2) > *AuthenticatorSelectionList*;

Each AAGUID corresponds to an authenticator attestation that is acceptable to the WebAuthn Relying Party for this credential creation. The list is ordered by decreasing preference.

An AAGUID is defined as an array containing the globally unique identifier of the authenticator attestation being sought.

#### <span id="page-45-2"></span>typedef [BufferSource](https://heycam.github.io/webidl/#BufferSource) *AAGUID*;

#### Client processing

<span id="page-45-4"></span>This extension can only be used during [makeCredential\(\)](#page-12-2). If the client supports the Authenticator Selection Extension, it MUST use the first available authenticator whose AAGUID is present in the *AuthenticatorSelectionList*. If none of the available authenticators match a provided AAGUID, the client MUST select an authenticator from among the available authenticators to generate the credential.

#### Authenticator argument

There is no authenticator argument.

#### Authenticator processing

None.

# <span id="page-45-1"></span>[§](#page-45-1) 7.3. AAGUID Extension

#### Extension identifier

webauthn.aaguid

#### Client argument

The Boolean value true to indicate that this extension is requested by the WebAuthn Relying Party.

#### Client processing

None, except default forwarding of client argument to authenticator argument.

#### Authenticator argument

The Boolean value true, encoded in CBOR (major type 7, value 21).

#### Authenticator processing

The [authenticator](#page-7-1) adds its AAGUID to the authenticator data, as defined below. This extension can be added to attestation statements and signatures.

#### Authenticator data

A 128-bit Authenticator Attestation GUID encoded as a CBOR byte string (major type 2). This AAGUID is used to identify the Authenticator model (Authenticator Attestation GUID).

Note: The authenticator model (identified by the AAGUID) can be derived from

- here, or
- from the attestation certificate (if we have an authenticator specific or authenticator model specific attestation certificate), or
- from the claimed AAGUID in the client encoded attestation statement (if we have one attestation root certificate per authenticator model).

In the case of DAA there is no need for an X.509 attestation certificate hierarchy. Instead the trust anchor being known to the WebAuthn Relying Party is the DAA root key (i.e., ECPoint2 X, Y). This root key must be dedicated to a single authenticator model.

# <span id="page-46-0"></span>[§](#page-46-0) 7.4. SupportedExtensions Extension

#### Extension identifier

webauthn.exts

#### Client argument

The Boolean value true to indicate that this extension is requested by the WebAuthn Relying Party.

#### Client processing

None, except default forwarding of client argument to authenticator argument.

#### Authenticator argument

The Boolean value true, encoded in CBOR (major type 7, value 21).

#### Authenticator processing

The [authenticator](#page-7-1) augments the authenticator data with a list of extensions that the authenticator supports, as defined below. This extension can be added to attestation statements.

# Authenticator data

The SupportedExtensions extension is a list (CBOR array) of extension identifiers encoded as UTF-8 Strings.

# <span id="page-47-0"></span>[§](#page-47-0) 7.5. User Verification Index (UVI) Extension

#### Extension identifier

webauthn.uvi

#### Client argument

The Boolean value true to indicate that this extension is requested by the WebAuthn Relying Party.

#### Client processing

None, except default forwarding of client argument to authenticator argument.

#### Authenticator argument

The Boolean value true, encoded in CBOR (major type 7, value 21).

#### Authenticator processing

The [authenticator](#page-7-1) augments the authenticator data with a user verification index indicating the method used by the user to authorize the operation, as defined below. This extension can be added to attestation statements and signatures.

# Authenticator data

The user verification index (UVI) is a value uniquely identifying a user verification data record. The UVI is encoded as CBOR byte string (type 0x58). Each UVI value MUST be specific to the related key (in order to provide unlinkability). It also must contain sufficient entropy that makes guessing impractical. UVI values MUST NOT be reused by the Authenticator (for other biometric data or users).

The UVI data can be used by servers to understand whether an authentication was authorized by the exact same biometric data as the initial key generation. This allows the detection and prevention of "friendly fraud".

As an example, the UVI could be computed as SHA256(KeyID | SHA256(rawUVI)), where the rawUVI reflects (a) the biometric reference data, (b) the related OS level user ID and (c) an identifier which changes whenever a factory reset is performed for the device, e.g. rawUVI = biometricReferenceData | OSLevelUserID | FactoryResetCounter.

Servers supporting UVI extensions MUST support a length of up to 32 bytes for the UVI value.

Example for rawData containing one UVI extension

```
F1 D0 F1 D0 ••• Fhis is a WebAuthn packed rawData objects
81 Black Contract Contract Contract Contract Contract Contract Contract Contract Contract Contract Contract Contract Contract Contract Contract Contract Contract Contract Contract Contract Contract Contract Contract Contr
00 00 00 01 ••• (initial) signature counter
... ‐‐ all public key alg etc.
A1 A1 EXELLENT EXTENSION: CBOR map of one element
    6C External COVE 1: CBOR text string of 12 bytess
        77 65 62 61 75 74 68 6E 2E 75 76 69 ‐‐ "webauthn.uvi" UTF‐8 string
    58 20 ••• Value 1: CBOR byte string with 0x20 bytes
        00 43 B8 E3 BE 27 95 8C -- the UVI value itself
        28 D5 74 BF 46 8A 85 CF
        46 9A 14 F0 E5 16 69 31
        DA 4B CF FF C1 BB 11 32
        82
\left| \cdot \right|\blacktriangleright
```
# <span id="page-48-0"></span>[§](#page-48-0) 8. IANA Considerations

This specification registers the algorithm names "S256", "S384", "S512", and "SM3" with the IANA JSON Web Algorithms registry as defined in section "Cryptographic Algorithms for Digital Signatures and MACs" in [\[RFC7518\].](#page-60-8)

These names follow the naming strategy in draft-ietf-oauth-spop-15.

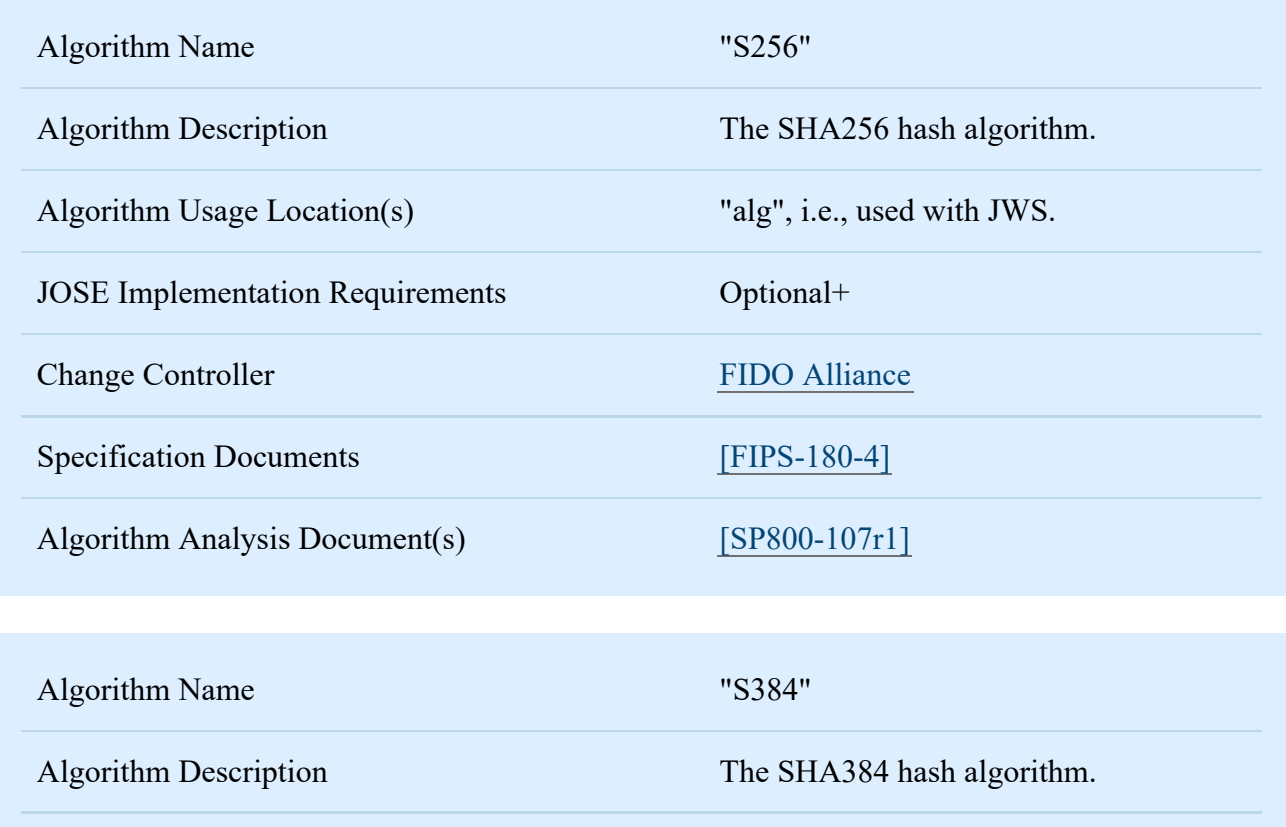

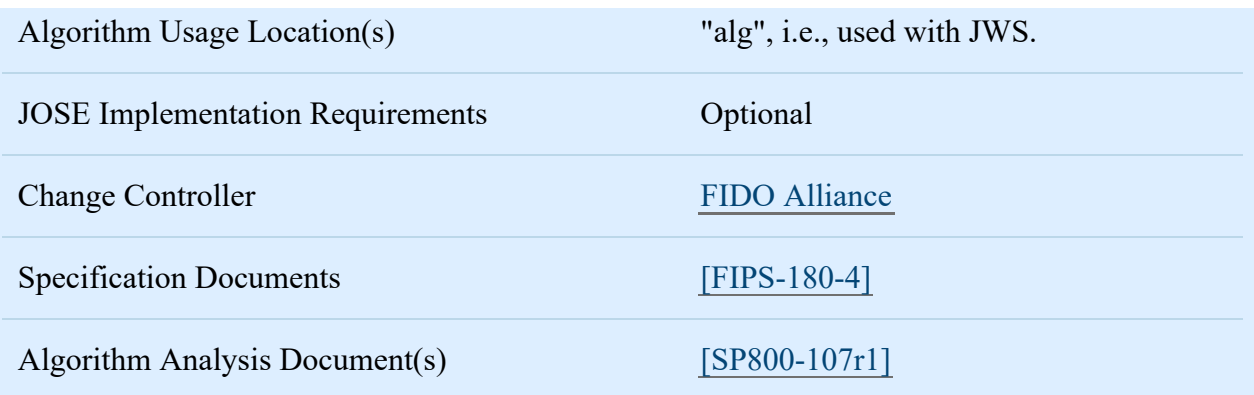

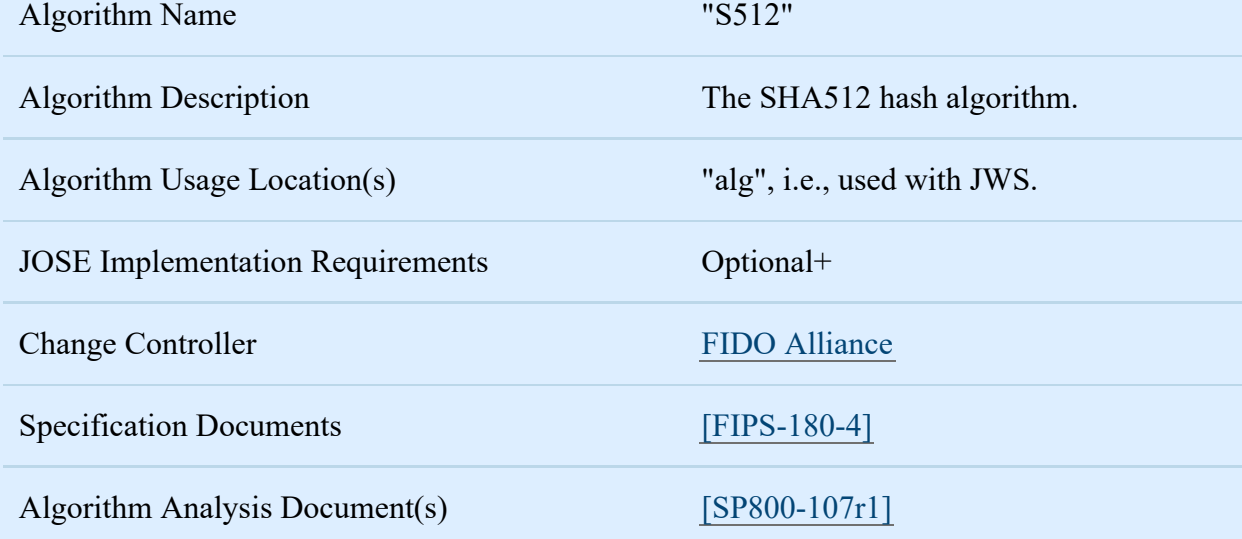

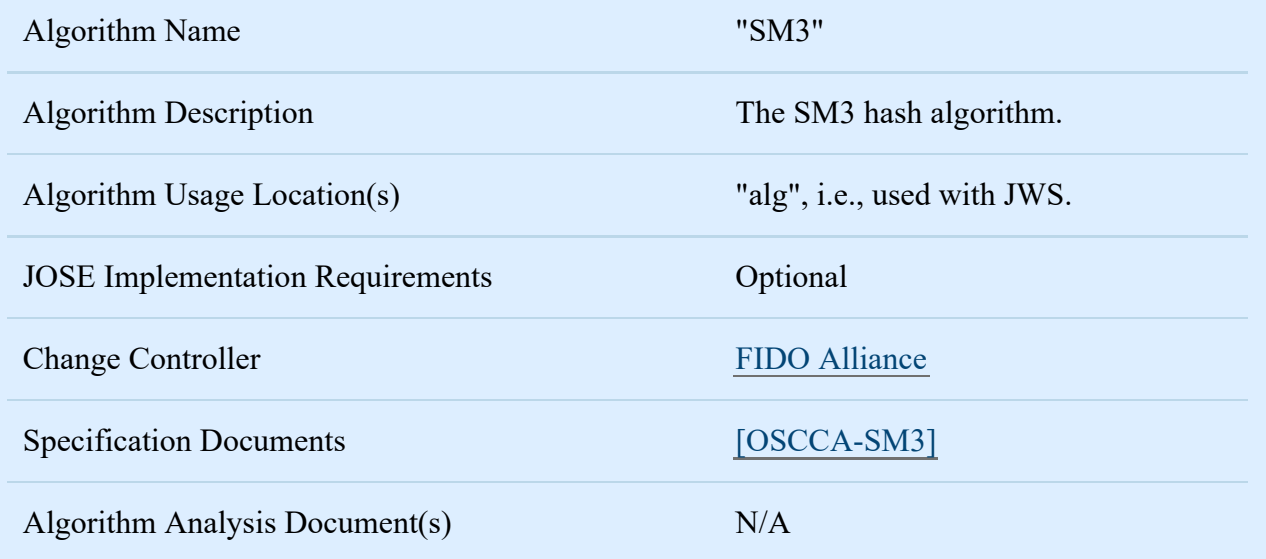

# <span id="page-49-0"></span>[§](#page-49-0) 9. Sample scenarios

#### This section is not normative.

In this section, we walk through some events in the lifecycle of a scoped credential, along with the corresponding sample code for using this API. Note that this is an example flow, and does not limit the scope of how the API can be used.

As was the case in earlier sections, this flow focuses on a use case involving an external first-factor [authenticator](#page-7-1) with its own display. One example of such an authenticator would be a smart phone. Other authenticator types are also supported by this API, subject to implementation by the platform. For instance, this flow also works without modification for the case of an authenticator that is embedded in the client platform. The flow also works for the case of an external authenticator without its own display (similar to a smart card) subject to specific implementation considerations. Specifically, the client platform needs to display any prompts that would otherwise be shown by the authenticator, and the authenticator needs to allow the client platform to enumerate all the authenticator's credentials so that the client can have information to show appropriate prompts.

# <span id="page-50-0"></span>[§](#page-50-0) 9.1. Registration

This is the first time flow, when a new credential is created and registered with the server.

- 1. The user visits example.com, which serves up a script. At this point, the user must already be logged in using a legacy username and password, or additional authenticator, or other means acceptable to the WebAuthn Relying Party.
- 2. The WebAuthn Relying Party script runs the code snippet below.
- 3. The client platform searches for and locates the external authenticator.
- 4. The client platform connects to the external authenticator, performing any pairing actions if necessary.
- 5. The external authenticator shows appropriate UI for the user to select the authenticator on which the new credential will be created, and obtains a biometric or other authorization gesture from the user.
- 6. The external authenticator returns a response to the client platform, which in turn returns a response to the WebAuthn Relying Party script. If the user declined to select an authenticator or provide authorization, an appropriate error is returned.
- 7. If a new credential was created,
	- The WebAuthn Relying Party script sends the newly generated public key to the server, along with additional information about public key such as attestation that it is held in

trusted hardware.

- The server stores the public key in its database and associates it with the user as well as with the strength of authentication indicated by attestation, also storing a friendly name for later use.
- The script may store data such as the credential ID in local storage, to improve future UX by narrowing the choice of credential for the user.

The sample code for generating and registering a new key follows:

```
EXAMPLE 2
var webauthnAPI = window.webauthn;
if (!webauthnAPI) { /* Platform not capable. Handle error. */ }
var userAccountInformation = {
    rpDisplayName: "Acme",
    displayName: "John P. Smith",
    name: "johnpsmith@example.com",
    id: "1098237235409872",
    imageURL: "https://pics.acme.com/00/p/aBjjjpqPb.png"
};
// This Relying Party will accept either an ES256 or RS256 credential, but
// prefers an ES256 credential.
var cryptoParams = [
    {
        type: "ScopedCred",
        algorithm: "ES256"
    },
    {
        type: "ScopedCred",
        algorithm: "RS256"
    }
];
var challenge = "Y2xpbWIgYSBtb3VudGFpbg";
var timeoutSeconds = 300; // 5 minutes
var blacklist = []; // No blacklist
var extensions = {"webauthn.location": true}; // Include location information
                                               // in attestation
// Note: The following call will cause the authenticator to display UI.
webauthnAPI.makeCredential(userAccountInformation, cryptoParams, challenge,
                           timeoutSeconds, blacklist, extensions)
    .then(function (newCredentialInfo) {
    // Send new credential info to server for verification and registration.
}).catch(function (err) {
    // No acceptable authenticator or user refused consent. Handle appropriately.
});
```
# <span id="page-52-0"></span>[§](#page-52-0) 9.2. Authentication

This is the flow when a user with an already registered credential visits a website and wants to authenticate using the credential.

- 1. The user visits example.com, which serves up a script.
- 2. The script asks the client platform for a WebAuthn identity assertion, providing as much information as possible to narrow the choice of acceptable credentials for the user. This may be obtained from the data that was stored locally after registration, or by other means such as prompting the user for a username.
- 3. The [WebAuthn](#page-9-1) Relying Party script runs one of the code snippets below.
- 4. The client platform searches for and locates the external authenticator.
- 5. The client platform connects to the external authenticator, performing any pairing actions if necessary.
- 6. The external [authenticator](#page-4-2) presents the user with a notification that their attention is required. On opening the notification, the user is shown a friendly selection menu of acceptable credentials using the account information provided when creating the credentials, along with some information on the origin that is requesting these keys.
- 7. The authenticator obtains a biometric or other authorization gesture from the user.
- 8. The external authenticator returns a response to the client platform, which in turn returns a response to the WebAuthn Relying Party script. If the user declined to select a credential or provide an authorization, an appropriate error is returned.
- 9. If an assertion was successfully generated and returned,
	- The script sends the assertion to the server.
	- The server examines the assertion and validates that it was correctly generated. If so, it looks up the identity associated with the associated public key; that identity is now authenticated. If the public key is not recognized by the server (e.g., deregistered by server due to inactivity) then the authentication has failed; each WebAuthn Relying Party will handle this in its own way.
	- The server now does whatever it would otherwise do upon successful authentication return a success page, set authentication cookies, etc.

If the WebAuthn Relying Party script does not have any hints available (e.g., from locally stored data) to help it narrow the list of credentials, then the sample code for performing such an authentication might look like this:

```
EXAMPLE 3
var webauthnAPI = window.webauthn;
if (!webauthnAPI) { /* Platform not capable. Handle error. */ }
var challenge = "Y2xpbWIgYSBtb3VudGFpbg";
var timeoutSeconds = 300; // 5 minutes
var whitelist = [{ type: "ScopedCred" }];
webauthnAPI.getAssertion(challenge, timeoutSeconds, whitelist)
    .then(function (assertion) {
    // Send assertion to server for verification
}).catch(function (err) {
    // No acceptable credential or user refused consent. Handle appropriately.
});
```
On the other hand, if the WebAuthn Relying Party script has some hints to help it narrow the list of credentials, then the sample code for performing such an authentication might look like the following. Note that this sample also demonstrates how to use the extension for transaction authorization.

```
EXAMPLE 4
var webauthnAPI = window.webauthn;
if (!webauthnAPI) { /* Platform not capable. Handle error. */ }
var challenge = "Y2xpbWIgYSBtb3VudGFpbg";
var timeoutSeconds = 300; // 5 minutes
var acceptableCredential1 = {
    type: "ScopedCred",
    id: "ISEhISEhIWhpIHRoZXJlISEhISEhIQo="
};
var acceptableCredential2 = {
    type: "ScopedCred",
    id: "cm9zZXMgYXJlIHJlZCwgdmlvbGV0cyBhcmUgYmx1ZQo="
};
var whitelist = [acceptableCredential1, acceptableCredential2];
var extensions = { 'webauthn.txauth.simple':
                   "Wave your hands in the air like you just don't care" };
webauthnAPI.getAssertion(challenge, timeoutSeconds, whitelist, extensions)
    .then(function (assertion) {
    // Send assertion to server for verification
}).catch(function (err) {
    // No acceptable credential or user refused consent. Handle appropriately.
});
```
# <span id="page-55-0"></span>[§](#page-55-0) 9.3. Decommissioning

The following are possible situations in which decommissioning a credential might be desired. Note that all of these are handled on the server side and do not need support from the API specified here.

- Possibility  $#1$  -- user reports the credential as lost.
	- User goes to server.example.net, authenticates and follows a link to report a lost/stolen device.
	- Server returns a page showing the list of registered credentials with friendly names as configured during registration.
	- User selects a credential and the server deletes it from its database.
	- In future, the [WebAuthn](#page-9-1) Relying Party script does not specify this credential in any list of acceptable credentials, and assertions signed by this credential are rejected.
- Possibility  $#2$  -- server deregisters the credential due to inactivity.
	- Server deletes credential from its database during maintenance activity.
	- In the future, the WebAuthn Relying Party script does not specify this credential in any list of acceptable credentials, and assertions signed by this credential are rejected.
- Possibility  $#3$  -- user deletes the credential from the device.
	- o User employs a device-specific method (e.g., device settings UI) to delete a credential from their device.
	- From this point on, this credential will not appear in any selection prompts, and no assertions can be generated with it.
	- Sometime later, the server deregisters this credential due to inactivity.

# <span id="page-56-0"></span>[§](#page-56-0) 10. Acknowledgements

We thank the following for their contributions to, and thorough review of, this specification: Jing Jin, J.C. Jones, Giridhar Mandyam.

# <span id="page-56-1"></span>[§](#page-56-1) Index

# <span id="page-56-2"></span>[§](#page-56-2) Terms defined by this specification

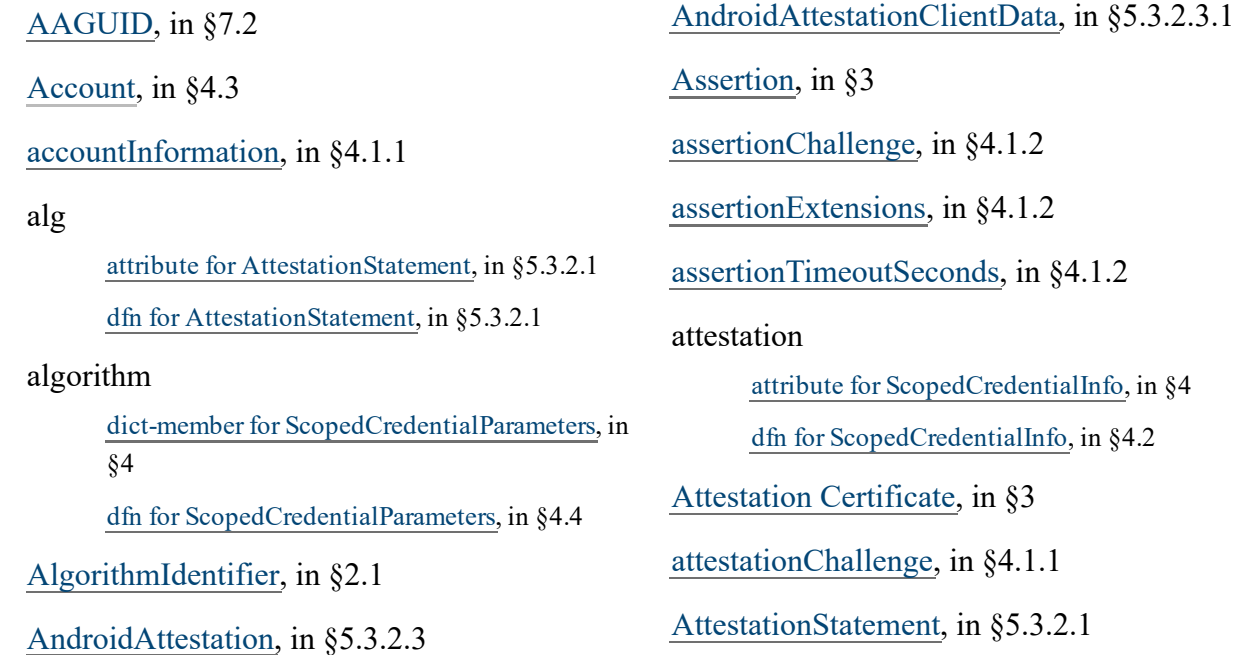

[Authentication,](#page-7-3) in §3 [Authenticator,](#page-7-1) in §3 [authenticator](#page-41-3) argument, in §6.3 [authenticatorCancel,](#page-22-2) in §5.1.3 authenticatorData attribute for [WebAuthnAssertion,](#page-12-6) in §4 [definition](#page-25-1) of, in §5.2.2 [authenticatorGetAssertion,](#page-21-1) in §5.1.2 [authenticatorMakeCredential,](#page-20-4) in §5.1.1 AuthenticatorSelectionList [\(typedef\),](#page-45-3) in §7.2 [definition](#page-45-4) of, in §7.2 [Authorization](#page-7-4) Gesture, in §3 [Base64url](#page-7-8) Encoding, in §2.1 [blacklist,](#page-13-1) in §4.1.1 [Ceremony,](#page-7-2) in §3 challenge dict-member for ClientData, in §5.2.1 dfn for [ClientData,](#page-24-4) in §5.2.1 claimedAAGUID attribute for [AttestationStatement,](#page-29-4) in §5.3.2.1 dfn for [AttestationStatement,](#page-29-5) in §5.3.2.1 [Client,](#page-8-8) in §3 client [argument,](#page-41-2) in §6.3 clientData attribute for [WebAuthnAssertion,](#page-11-2) in §4 attribute for [WebAuthnAttestation,](#page-12-7) in §4 dfn for [WebAuthnAssertion,](#page-18-4) in §4.5 dfn for [WebAuthnAttestation,](#page-18-5) in §4.7 [ClientData,](#page-23-1) in §5.2.1 [clientDataHash,](#page-26-2) in §5.2.3 [clientDataJSON,](#page-26-1) in §5.2.3

[Conforming](#page-8-2) User Agent, in §3 [content,](#page-44-0) in §7.1 [contentType,](#page-44-1) in §7.1 [Credential,](#page-19-3) in §4.8.2 credential attribute for [ScopedCredentialInfo,](#page-11-3) in §4 attribute for [WebAuthnAssertion,](#page-11-4) in §4 dfn for [ScopedCredentialInfo,](#page-16-2) in §4.2 dfn for [WebAuthnAssertion,](#page-18-6) in §4.5 [credentialExtensions,](#page-13-2) in §4.1.1 [credentialTimeoutSeconds,](#page-13-0) in §4.1.1 [CredentialType,](#page-19-4) in §4.8.1 [cryptoParameters,](#page-12-4) in §4.1.1 displayName dict-member for Account, in §4 dfn for [Account,](#page-17-8) in §4.3 [DOMException,](#page-6-6) in §2.1 Embedded [authenticators,](#page-4-1) in §1  $eTLD+1$ , in §3 extensions dict-member for ClientData, in §5.2.1 dfn for [ClientData,](#page-24-2) in §5.2.1 External [authenticators,](#page-4-2) in §1 facet dict-member for ClientData, in §5.2.1 dfn for [ClientData,](#page-24-7) in §5.2.1 [getAssertion\(assertionChallenge\),](#page-14-1) in §4.1.2 [getAssertion\(assertionChallenge,](#page-14-1) assertionTimeoutSeconds), in §4.1.2 [getAssertion\(assertionChallenge,](#page-14-1) assertionTimeoutSeconds, whitelist), in §4.1.2 [getAssertion\(assertionChallenge,](#page-14-1) assertionTimeoutSeconds, whitelist, assertionExtensions), in §4.1.2

#### hashAlg

dict-member for ClientData, in §5.2.1 dfn for [ClientData,](#page-24-1) in §5.2.1

#### id

dict-member for Account, in  $§4$ attribute for [Credential,](#page-12-8) in §4 dfn for [Account,](#page-17-9) in §4.3 dfn for [Credential,](#page-19-5) in §4.8.2

#### imageURL

dict-member for Account, in §4 dfn for [Account,](#page-17-10) in §4.3

#### isInsideSecureHardware

dict-member for [AndroidAttestationClientData,](#page-34-4) in §5.3.2.3.1 dfn for [AndroidAttestationClientData,](#page-34-5) in

§5.3.2.3.1

### [JsonWebKey,](#page-7-5) in §2.1

[makeCredential\(accountInformation,](#page-12-2) cryptoParameters, attestationChallenge), in §4.1.1

[makeCredential\(accountInformation,](#page-12-2) cryptoParameters, attestationChallenge, credentialTimeoutSeconds), in §4.1.1

[makeCredential\(accountInformation,](#page-12-2) cryptoParameters, attestationChallenge, credentialTimeoutSeconds, blacklist), in §4.1.1

[makeCredential\(accountInformation,](#page-12-2) cryptoParameters, attestationChallenge, credentialTimeoutSeconds, blacklist, credentialExtensions), in §4.1.1

#### name

dict-member for Account, in §4 dfn for [Account,](#page-17-11) in §4.3

#### [origin,](#page-6-5) in §2.1

[Promises,](#page-6-4) in §2.1

#### publicKey

rawData

attribute for [ScopedCredentialInfo,](#page-11-9) in §4 dfn for [ScopedCredentialInfo,](#page-17-12) in §4.2

dict-member for [AndroidAttestationClientData,](#page-34-6) in §5.3.2.3.1

dfn for [AndroidAttestationClientData,](#page-34-7) in §5.3.2.3.1

attribute for [AttestationStatement,](#page-29-6) in §5.3.2.1 dfn for [AttestationStatement,](#page-29-7) in §5.3.2.1

[Registration,](#page-8-3) in §3

Relying Party [Identifier,](#page-8-7) in §3

#### rpDisplayName

dict-member for Account, in §4 dfn for [Account,](#page-17-13) in §4.3

#### [RP](#page-8-6) ID, in §3

#### safetyNetResponse

attribute for [AndroidAttestation,](#page-34-8) in §5.3.2.3

dfn for [AndroidAttestation,](#page-34-9) in §5.3.2.3

[ScopedCred,](#page-19-6) in §4.8.1

["ScopedCred",](#page-12-9) in §4

Scoped [Credential,](#page-8-0) in §3

[ScopedCredentialInfo,](#page-16-1) in §4.2

[ScopedCredentialParameters,](#page-17-5) in §4.4

secure [contexts,](#page-10-0) in §4

#### signature

attribute for [WebAuthnAssertion,](#page-12-10) in §4 dfn for [WebAuthnAssertion,](#page-18-7) in §4.5 attribute for [AttestationStatement,](#page-29-8) in §5.3.2.1 dfn for [AttestationStatement,](#page-29-9) in §5.3.2.1

#### statement

attribute for [WebAuthnAttestation,](#page-12-11) in §4 dfn for [WebAuthnAttestation,](#page-19-7) in §4.7 tokenBinding

> dict-member for ClientData, in §5.2.1 dfn for [ClientData,](#page-24-10) in §5.2.1

#### type

dict-member for [ScopedCredentialParameters,](#page-11-11) in §4

attribute for [WebAuthnAttestation,](#page-12-12) in §4

attribute for [Credential,](#page-12-13) in §4

dfn for [ScopedCredentialParameters,](#page-17-14) in §4.4

dfn for [WebAuthnAttestation,](#page-18-8) in §4.7

dfn for [Credential,](#page-19-8) in §4.8.2

#### userAuthentication

dict-member for [AndroidAttestationClientData,](#page-34-10) in §5.3.2.3.1

dfn for [AndroidAttestationClientData,](#page-35-1) in §5.3.2.3.1

#### userAuthenticationValidityDurationSeconds

dict-member for [AndroidAttestationClientData,](#page-34-11) in §5.3.2.3.1 dfn for [AndroidAttestationClientData,](#page-35-2) in §5.3.2.3.1

User [Consent,](#page-8-1) in §3

# <span id="page-59-0"></span>[§](#page-59-0) Terms defined by reference

[HTML] defines the following terms: [Window](https://html.spec.whatwg.org/multipage/browsers.html#window)

# <span id="page-59-1"></span>[§](#page-59-1) References

<span id="page-59-2"></span>[§](#page-59-2) Normative References

<span id="page-59-3"></span>[DOM4]

User [Verification,](#page-8-4) in §3 version attribute for [AttestationStatement,](#page-29-10) in §5.3.2.1 dfn for [AttestationStatement,](#page-29-11) in §5.3.2.1 attribute for [AndroidAttestation,](#page-34-12) in §5.3.2.3 dfn for [AndroidAttestation,](#page-34-13) in §5.3.2.3 [WebAuthentication,](#page-12-3) in §4.1 Web [Authentication](#page-9-2) API, in §4 [webauthn,](#page-11-12) in §4 [WebAuthn](#page-9-3) Assertion, in §3 [WebAuthnAssertion,](#page-17-3) in §4.5 [WebAuthnAttestation,](#page-18-3) in §4.7 [WebAuthn](#page-9-4) Client, in §3 [WebAuthnExtensions,](#page-18-2) in §4.6 [WebAuthn](#page-9-1) Relying Party, in §3 [whitelist,](#page-15-2) in §4.1.2 [Window,](#page-6-7) in §2.1 x5c

> attribute for [AttestationStatement,](#page-29-12) in §5.3.2.1 dfn for [AttestationStatement,](#page-29-13) in §5.3.2.1

[WebIDL-1] defines the following terms: **[BufferSource](https://heycam.github.io/webidl/#BufferSource)** 

Anne van Kesteren. DOM [Standard.](https://dom.spec.whatwg.org/) Living Standard. URL: <https://dom.spec.whatwg.org/>

# <span id="page-60-7"></span>[FIDOEcdaaAlgorithm]

R. Lindemann; A. Edgington; R. Urian. FIDO ECDAA Algorithm. FIDO Alliance Proposed Standard (To Be Published).

#### <span id="page-60-10"></span>[FIPS-180-4]

FIPS PUB 180-4 Secure Hash [Standard.](http://nvlpubs.nist.gov/nistpubs/FIPS/NIST.FIPS.180-4.pdf) URL: http://nvlpubs.nist.gov/nistpubs/FIPS/NIST.FIPS.180-4.pdf

### [HTML]

Ian Hickson. HTML [Standard.](https://html.spec.whatwg.org/multipage/) Living Standard. URL: <https://html.spec.whatwg.org/multipage/>

# <span id="page-60-2"></span>[HTML5]

Ian Hickson; et al. [HTML5.](http://www.w3.org/TR/html5/) 28 October 2014. REC. URL: <http://www.w3.org/TR/html5/>

# <span id="page-60-11"></span>[OSCCA-SM3]

SM3 [Cryptographic](http://www.oscca.gov.cn/UpFile/20101222141857786.pdf) Hash Algorithm. December 2010. URL: <http://www.oscca.gov.cn/UpFile/20101222141857786.pdf>

# <span id="page-60-5"></span>[RFC2119]

S. Bradner. Key words for use in RFCs to Indicate [Requirement](https://tools.ietf.org/html/rfc2119) Levels. March 1997. Best Current Practice. URL: <https://tools.ietf.org/html/rfc2119>

# <span id="page-60-3"></span>[RFC4648]

S. Josefsson. The Base16, Base32, and Base64 Data [Encodings.](https://tools.ietf.org/html/rfc4648) October 2006. Proposed Standard. URL: <https://tools.ietf.org/html/rfc4648>

# <span id="page-60-4"></span>[RFC7515]

M. Jones; J. Bradley; N. Sakimura. JSON Web [Signature](https://tools.ietf.org/html/rfc7515) (JWS). May 2015. Proposed Standard. URL: <https://tools.ietf.org/html/rfc7515>

# <span id="page-60-8"></span>[RFC7518]

M. Jones. JSON Web [Algorithms](https://tools.ietf.org/html/rfc7518) (JWA). May 2015. Proposed Standard. URL: <https://tools.ietf.org/html/rfc7518>

# <span id="page-60-9"></span>[SEC1]

SEC1: Elliptic Curve [Cryptography,](http://www.secg.org/sec1-v2.pdf) Version 2.0. URL: http://www.secg.org/sec1-v2.pdf

# <span id="page-60-6"></span>[WebCryptoAPI]

Ryan Sleevi; Mark Watson. Web [Cryptography](http://www.w3.org/TR/WebCryptoAPI/) API. 11 December 2014. CR. URL: <http://www.w3.org/TR/WebCryptoAPI/>

# <span id="page-60-1"></span>[WebIDL-1]

Cameron McCormack; Boris Zbarsky. [WebIDL](https://heycam.github.io/webidl/) Level 1. 8 March 2016. CR. URL: <https://heycam.github.io/webidl/>

# <span id="page-60-0"></span>[§](#page-60-0) Informative References

# <span id="page-61-0"></span>[Ceremony]

Carl Ellison. [Ceremony](https://eprint.iacr.org/2007/399.pdf) Design and Analysis. 2007. URL: <https://eprint.iacr.org/2007/399.pdf>

### <span id="page-61-10"></span>[FIDOMetadataService]

R. Lindemann; B. Hill; D. Baghdasaryan. FIDO [Metadata](https://fidoalliance.org/specs/fido-uaf-v1.0-ps-20141208/fido-uaf-metadata-service-v1.0-ps-20141208.html) Service v1.0. FIDO Alliance Proposed Standard. URL: https://fidoalliance.org/specs/fido-uaf-v1.0-ps-20141208/fido-uaf-metadata $s$ ervice-v1.0-ps-20141208.html

#### <span id="page-61-11"></span>[FIDOSecRef]

R. Lindemann; D. Baghdasaryan; B. Hill. FIDO Security [Reference.](https://fidoalliance.org/specs/fido-uaf-v1.0-ps-20141208/fido-security-ref-v1.0-ps-20141208.html) FIDO Alliance Proposed Standard. URL: https://fidoalliance.org/specs/fido-uaf-v1.0-ps-20141208/fido-security-ref-v1.0ps20141208.html

# <span id="page-61-12"></span>[GeoJSON]

The GeoJSON Format [Specification](http://geojson.org/geojson-spec.html). URL: http://geojson.org/geojson-spec.html

### <span id="page-61-1"></span>[PSL]

[Public](https://publicsuffix.org/) Suffix List. Mozilla Foundation.

#### <span id="page-61-7"></span>[RFC3447]

J. Jonsson; B. Kaliski. Public-Key Cryptography Standards (PKCS) #1: RSA Cryptography Specifications Version 2.1. February 2003. Informational. URL: <https://tools.ietf.org/html/rfc3447>

#### <span id="page-61-8"></span>[RFC4055]

J. Schaad; B. Kaliski; R. Housley. Additional Algorithms and Identifiers for RSA Cryptography for use in the Internet X.509 Public Key Infrastructure Certificate and Certificate Revocation List (CRL) Profile. June 2005. Proposed Standard. URL: <https://tools.ietf.org/html/rfc4055>

#### <span id="page-61-6"></span>[RFC4122]

P. Leach; M. Mealling; R. Salz. A Universally Unique IDentifier (UUID) URN [Namespace.](https://tools.ietf.org/html/rfc4122) July 2005. Proposed Standard. URL: <https://tools.ietf.org/html/rfc4122>

#### <span id="page-61-2"></span>[RFC4949]

R. Shirey. Internet Security [Glossary,](https://tools.ietf.org/html/rfc4949) Version 2. August 2007. Informational. URL: <https://tools.ietf.org/html/rfc4949>

#### <span id="page-61-9"></span>[RFC5280]

D. Cooper; et al. Internet X.509 Public Key Infrastructure Certificate and Certificate Revocation List (CRL) Profile. May 2008. Proposed Standard. URL: <https://tools.ietf.org/html/rfc5280>

#### <span id="page-61-3"></span>[RFC6454]

A. Barth. The Web Origin [Concept.](https://tools.ietf.org/html/rfc6454) December 2011. Proposed Standard. URL: <https://tools.ietf.org/html/rfc6454>

#### <span id="page-61-4"></span>[RFC7049]

C. Bormann; P. Hoffman. Concise Binary Object [Representation](https://tools.ietf.org/html/rfc7049) (CBOR). October 2013. Proposed Standard. URL: <https://tools.ietf.org/html/rfc7049>

#### <span id="page-61-5"></span>[RFC7159]

T. Bray, Ed.. The JavaScript Object Notation (JSON) Data [Interchange](https://tools.ietf.org/html/rfc7159) Format. March 2014. Proposed Standard. URL: <https://tools.ietf.org/html/rfc7159>

# <span id="page-62-1"></span>[RFC7719]

P. Hoffman; A. Sullivan; K. Fujiwara. DNS [Terminology.](https://tools.ietf.org/html/rfc7719) December 2015. Informational. URL: <https://tools.ietf.org/html/rfc7719>

# <span id="page-62-2"></span>[SECURE-CONTEXTS]

Mike West. Secure [Contexts.](http://www.w3.org/TR/secure-contexts/) 26 April 2016. WD. URL: http://www.w3.org/TR/secure-contexts/

# <span id="page-62-8"></span>[SP800-107r1]

Quynh Dang. NIST Special Publication 800-107: Recommendation for Applications Using Approved Hash Algorithms. August 2012. URL: [http://csrc.nist.gov/publications/nistpubs/800](http://csrc.nist.gov/publications/nistpubs/800-107-rev1/sp800-107-rev1.pdf)  $107$ -rev $1$ /sp800-107-rev1.pdf

# <span id="page-62-7"></span>[TPMv1-2-Credential-Profiles]

TCG [Credential](http://www.trustedcomputinggroup.org/wp-content/uploads/Credential_Profiles_V1.2_Level2_Revision8.pdf) Profiles for TPM Family 1.2. URL: http://www.trustedcomputinggroup.org/wp[content/uploads/Credential\\_Profiles\\_V1.2\\_Level2\\_Revision8.pdf](http://www.trustedcomputinggroup.org/wp-content/uploads/Credential_Profiles_V1.2_Level2_Revision8.pdf)

# <span id="page-62-4"></span> $[TPMv1-2-Part2]$

TPM Main Part 2: TPM [Structures.](http://www.trustedcomputinggroup.org/wp-content/uploads/TPM-Main-Part-2-TPM-Structures_v1.2_rev116_01032011.pdf) URL: http://www.trustedcomputinggroup.org/wpcontent/uploads/TPM-Main-Part-2-TPM-Structures\_v1.2\_rev116\_01032011.pdf

# <span id="page-62-6"></span>[TPMv2-EK-Profile]

TCG EK [Credential](http://www.trustedcomputinggroup.org/wp-content/uploads/Credential_Profile_EK_V2.0_R14_published.pdf) Profile for TPM Family 2.0. URL:

http://www.trustedcomputinggroup.org/wp-

[content/uploads/Credential\\_Profile\\_EK\\_V2.0\\_R14\\_published.pdf](http://www.trustedcomputinggroup.org/wp-content/uploads/Credential_Profile_EK_V2.0_R14_published.pdf)

# <span id="page-62-5"></span> $[TPMv2-Part2]$

Trusted Platform Module Library, Part 2: [Structures.](http://www.trustedcomputinggroup.org/wp-content/uploads/TPM-Rev-2.0-Part-2-Structures-01.16-1.pdf) URL:

http://www.trustedcomputinggroup.org/wp-content/uploads/TPM-Rev-2.0-Part-2-Structures-01.16-1.pdf

# <span id="page-62-3"></span>[UAFProtocol]

R. Lindemann; et al. FIDO UAF Protocol [Specification](https://fidoalliance.org/specs/fido-uaf-v1.0-ps-20141208/fido-uaf-protocol-v1.0-ps-20141208.html) v1.0. FIDO Alliance Proposed Standard. URL: https://fidoalliance.org/specs/fido-uaf-v1.0-ps-20141208/fido-uaf-protocol-v1.0-ps-20141208.html

# <span id="page-62-0"></span>[§](#page-62-0) IDL Index

```
partial interface Window {
   readonly attribute WebAuthentication webauthn;
};
interface WebAuthentication {
   Promise < ScopedCredentialInfo > makeCredential (
      AccountaccountInformation,
      sequence < ScopedCredentialParameters > cryptoParameters,
      BufferSourceattestationChallenge,
      optional unsigned long credentialTimeoutSeconds,
      optional sequence < Credential > blacklist,
      optional WebAuthnExtensions credentialExtensions
   );
   Promise < WebAuthnAssertion > getAssertion (
      BufferSourceassertionChallenge,
      optional unsigned long assertionTimeoutSeconds,
      optional sequence < Credential > whitelist,
      optional WebAuthnExtensions assertionExtensions
   );
};
interface ScopedCredentialInfo {
   Credentialcredential;
   publicKey;
   readonly attribute WebAuthnAttestation attestation;
};
dictionary Account {
   required DOMString rpDisplayName;
   required DOMString displayName;
   name;
   id;
   imageURL;
};
dictionary ScopedCredentialParameters {
   CredentialTypetype;
   required AlgorithmIdentifier algorithm;
};
interface WebAuthnAssertion {
   readonly attribute Credential credential;
   readonly attribute ArrayBuffer clientData;
```

```
readonly attribute ArrayBuffer authenticatorData;
   readonly attribute ArrayBuffer signature;
};
dictionary WebAuthnExtensions {
};
interface WebAuthnAttestation {
   type;
   readonly attribute ArrayBuffer clientData;
   statement;
};
enum CredentialType {
   "ScopedCred"
};
interface Credential {
   readonly attribute CredentialType type;
   BufferSourceid;
};
dictionary ClientData {
   challenge;
   required DOMString Facet;
   required AlgorithmIdentifier hashAlg;
   JsonWebKeytokenBinding;
   WebAuthnExtensionsextensions;
};
interface AttestationStatement {
   readonly attribute unsigned long version;
   readonly attribute ArrayBuffer claimedAAGUID;
   readonly attribute DOMString[] x5c;
   alg;
   readonly attribute ArrayBuffer rawData;
   readonly attribute ArrayBuffer signature;
};
interface AndroidAttestation {
   readonly attribute unsigned long version;
   safetyNetResponse;
};
```

```
dictionary AndroidAttestationClientData : ClientData {
    JsonWebKey publicKey;
    boolean isInsideSecureHardware;
   DOMString userAuthentication;
   unsigned long userAuthenticationValidityDurationSeconds; // optional
};
typedef sequence < AAGUID > AuthenticatorSelectionList;
typedef BufferSource AAGUID;
```